# UNIVERSIDAD DE SAN CARLOS DE GUATEMALA **FACULTAD DE CIENCIAS JURÍDICAS Y SOCIALES**

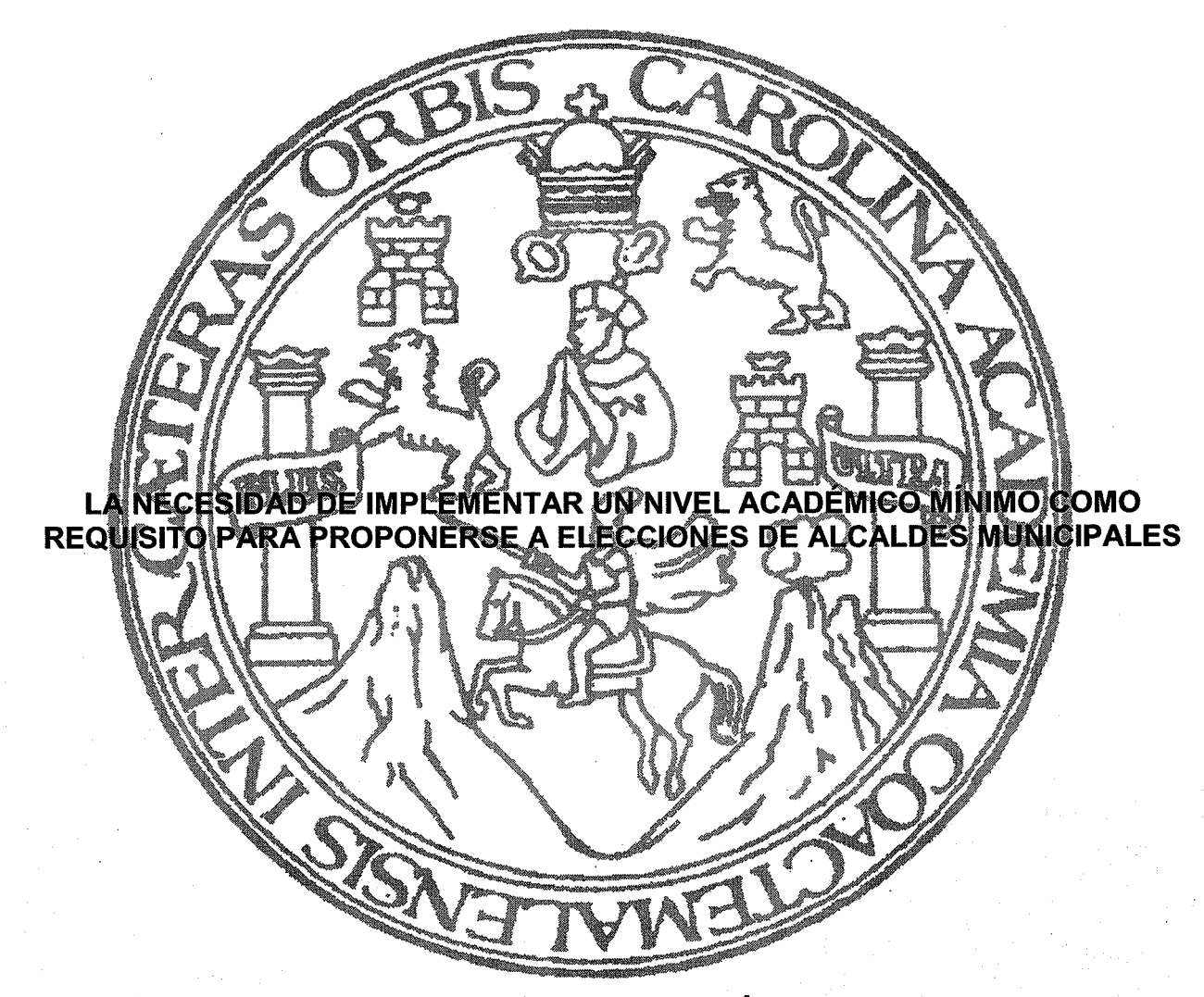

RITA MABY VALDEZ SÁENZ

## **GUATEMALA, ABRIL DE 2023**

### UNIVERSIDAD DE SAN CARLOS DE GUATEMALA **FACULTAD DE CIENCIAS JURÍDICAS Y SOCIALES**

LA NECESIDAD DE IMPLEMENTAR UN NIVEL ACADÉMICO MÍNIMO COMO REQUISITO PARA PROPONERSE A ELECCIONES DE ALCALDES MUNICIPALES

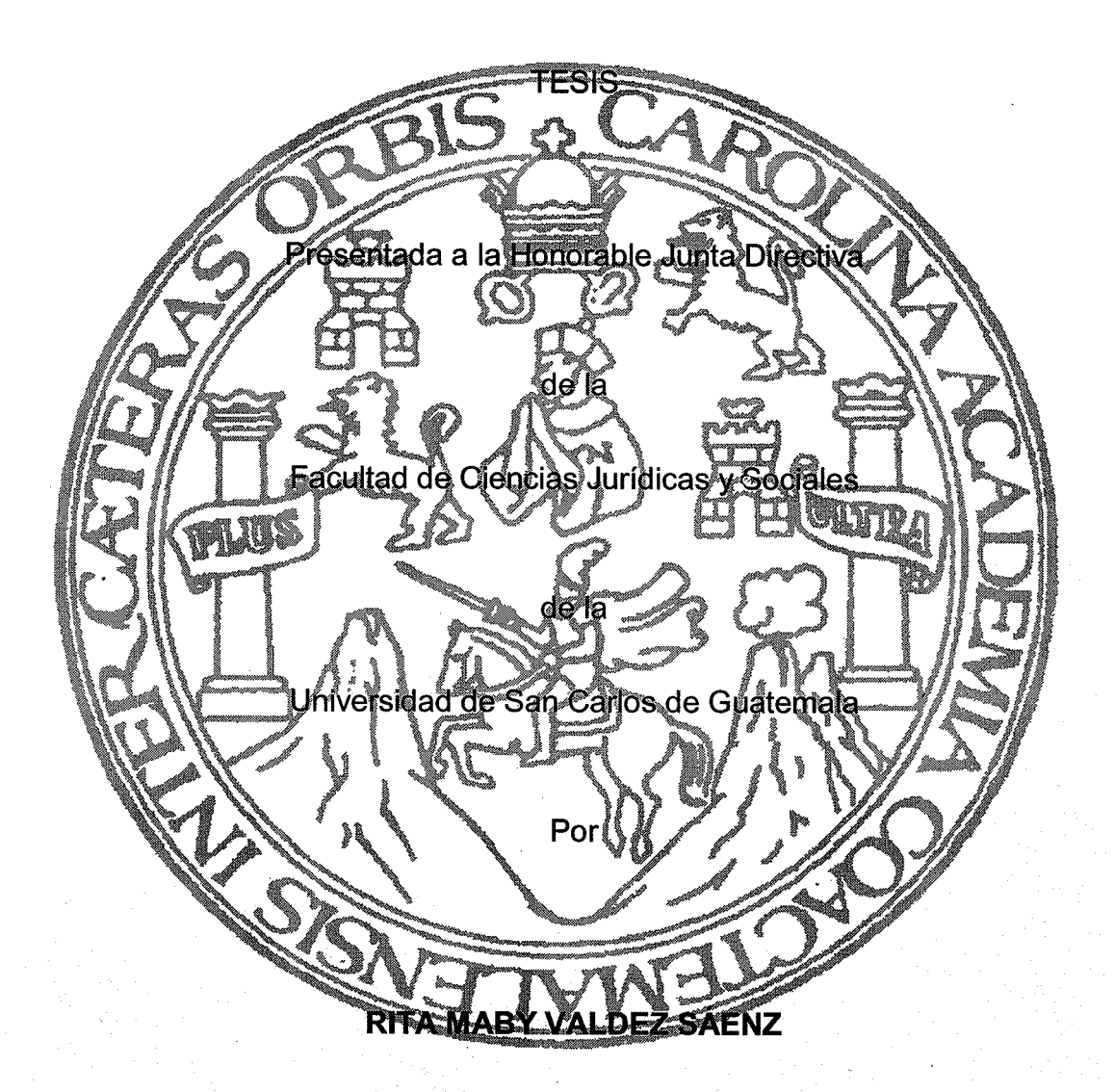

Previo a conferírsele el grado académico de

# LICENCIADA EN CIENCIAS JURÍDICAS Y SOCIALES

Guatemala, abril de 2023

#### HONORABLE JUNTA DIRECTIVA **DE LA FACULTAD DE CIENCIAS JURÍDICAS Y SOCIALES DE LA** UNIVERSIDAD DE SAN CARLOS DE GUATEMALA

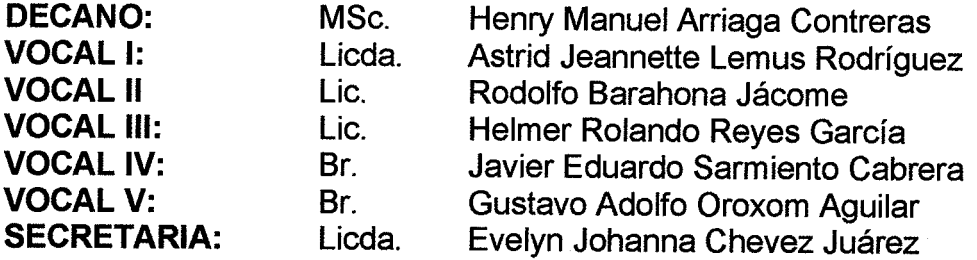

RAZÓN: "Únicamente el autor es responsable de las doctrinas sustentadas y contenido de la tesis." (Artículo 43 del Normativo para la Elaboración de Tesis de Licenciatura en Ciencias Jurídicas y Sociales y del Examen General Público).

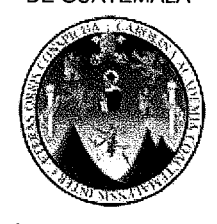

**FACULTAD DE CIENCIAS JURÍDICAS Y SOCIALES** 

UNIDAD DE ASESORÍA DE TESIS PRIMER NIVEL EDIFICIO S-5

**REPOSICIÓN POR:** FECHA DE REPOSICIÓN: 01/03/20/

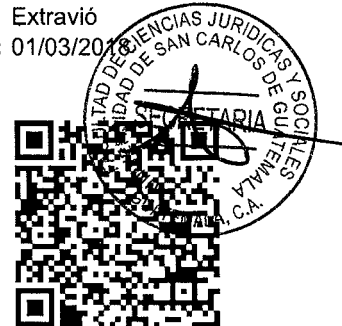

Facultad de Ciencias Jurídicas y Sociales, Unidad de Asesoria de Tesis. Ciudad de Guatemala, 8 de noviembre del año 2016

Atentamente pase al (a) profesional DORIS LUCRECIA ALONSO HIDALGO, para que proceda a asesorar el trabajo de tesis del (a) estudiante RITA MABY VALDEZ SÁENZ, con carné 200210989 intitulado IMPLEMENTAR LA MÍNIMA ESCOLARIDAD PARA PROPONERSE EN ELECCIONES DE ALCALDES MUNICIPALES. Hago de su conocimiento que está facultado (a) para recomendar al (a) estudiante, la modificación del bosquejo preliminar de temas, las fuentes de consulta originalmente contempladas; así como, el título de tesis propuesto.

El dictamen correspondiente se debe emitir en un plazo no mayor de 90 días continuos a partir de concluida la investigación, en este debe hacer constar su opinión respecto del contenido científico y técnico de la tesis, la metodología y técnicas de investigación utilizadas, la redacción, los cuadros estadísticos si fueren necesarios, la contribución científica de la misma, la conclusión discursiva, y la bibliografía utilizada, si aprueba o desaprueba el trabajo de investigación. Expresamente declarará que no es pariente del (a) estudiante dentro de los grados de ley y otras consideraciones que estime pertinentes.

Adjunto encontrará el plan de tesis respectivo.

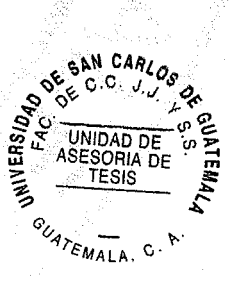

Lic. Roberto Fredy Orellana Martínez Jefe(a) de la Unidad de Asesoría de Tesis

Doris Lucrecia Alonso Hidalgo Abogada y Notaria Fecha de recepción:  $2\frac{1}{7}$  /  $0\frac{1}{7}$  / 2018 Aseser(a) (Firma y Sello)

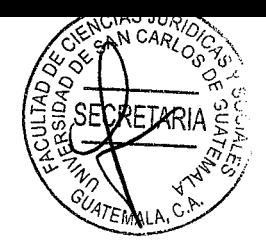

#### Lic:

Roberto Fredy Orellana Martínez Jefe de la Unidad Asesoría de Tesis Facultad de Ciencias Jurídicas y Sociales Universidad de San Carlos de Guatemala Presente.

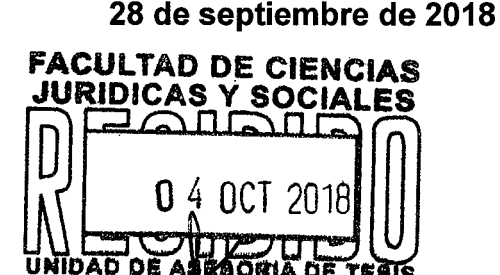

Hora: Firma:

# Respetable Lic. Fredy Orellana Martínez

De conformidad con el nombramiento emitido con fecha ocho de noviembre de dos mil dieciséis, en el cual se me nombra para realizar las modificaciones de forma y de fondo en el trabajo de investigación como Asesor de Tesis de la bachiller RITA MABY VALDEZ SÁENZ, de la tesis intitulada: IMPLEMENTAR LA MÍNIMA ESCOLARIDAD PARA PROPONERSE EN ELECCIONES DE ALCALDES MUNICIPALES; por razón de mejorar el entendimiento de tema se cambia el nombre de la tesis intitulada, quedando de la siguiente manera: LA NECESIDAD DE IMPLEMENTAR UN NIVEL ACADÉMICO MÍNIMO COMO REQUISITO PARA PROPONERSE A ELECCIONES DE ALCALDES MUNICIPALES, me dirijo a usted haciendo referencia que la bachiller no es pariente de mi persona dentro de los grados de ley u otras circunstancias pertinentes y a la misma con el objeto de informar mi labor y se establece lo siguiente:

- $\mathbf{D}$ Al realizar el asesoramiento, sugerí correcciones de forma que en su momento consideré necesarias para mejorar la comprensión del tema desarrollado, las cuales en su momento se corrigieron, para contar con un trabajo con orden lógico, cumpliendo con los requisitos legales de la unidad de tesis requiere.
- 1. Del contenido científico y técnico de la tesis puedo indicar que la sustentante abarcó tópicos de importancia en materia administrativa:
- 2. La metodología y técnicas de la investigación: Para el efecto se tiene como base el método analítico, sintético, deductivo y científico. Dentro de las técnicas de investigación se encuentran inmersas en el trabajo las siguientes: la documental y bibliográfica, para recopilar y seleccionar adecuadamente el material de estudio, ya que a través de las cuales se estudió el fenómeno investigado y culminó con la comprobación de la hipótesis planteada estableciendo los objetivos generales y específicos con el objeto de establecer doctrinariamente y jurídicamente como resolver ese problema en la práctica y legal;

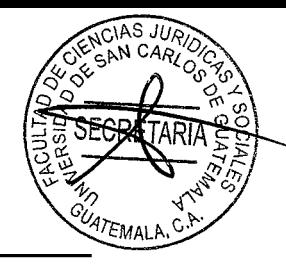

- 3. La redacción: La estructura formal de la tesis está compuesta de cuatro capítulos, se realizó en una secuencia ideal empezando con temas generales para finalizar en orden lógico con el fenómeno en particular.
- 4. La conclusión discursiva: Existe la necesidad que los alcaldes se preparen mejor en el nivel académico escolar, para beneficio del municipio, contando con capacitaciones del manejo de personal y asuntos administrativos, para el mejor desarrollo municipal, de manera que debe ser necesaria una escolaridad mínima. para poder optar al cargo de Alcalde Municipal, como la capacitación constante en asuntos municipales.

Además, se comprobó que la bibliografía fuera la correcta y presentación final del presente trabajo.

II) En conclusión y atendiendo a lo indicado en el Artículo 31 del Normativo para la Elaboración de Tesis de Licenciatura en Ciencias Jurídicas y Sociales y del Examen General Público, informo a usted, que APRUEBO, ampliamente la investigación realizada, por lo que, emito DICTAMEN FAVORABLE, ya que considero el tema un importante aporte.

Doris Lucrecia Alonso Hidaleo Abogada y Notaria LICDA. DORIS LUCRI **ONSO HIDALGO** Abogada y Notaria. Sol. 6398

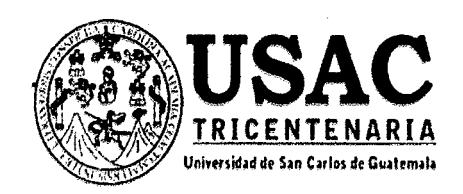

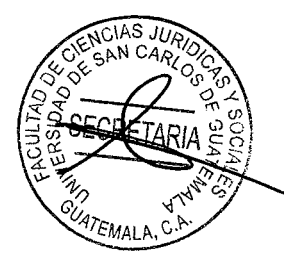

Guatemala, 11 de agosto de 2022

### **DOCTOR CARLOS EBERTITO HERRERA RECINOS** FACULTAD DE CIENCIAS JURÍDICAS Y SOCIALES UNIVERSIDAD DE SAN CARLOS DE GUATEMALA

JEFE DE LA UNIDAD ASESORÍA DE TESIS:

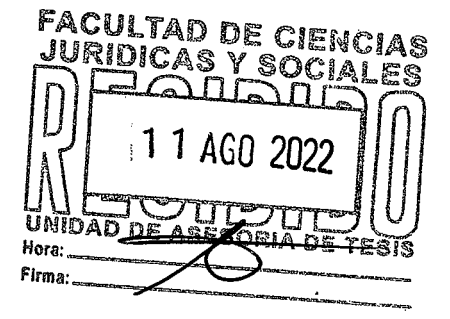

Por este medio me permito expedir DICTAMEN EN FORMA FAVORABLE respecto de la tesis de RITA MABY VALDEZ SÁENZ. la cual se titula LA NECESIDAD DE IMPLEMENTAR UN NIVEL ACADÉMICO MÍNIMO COMO REQUISITO PARA PROPONERSE  $\overline{A}$ ELECCIONES DE ALCALDES MUNICIPALES.

El estudiante realizó todos los cambios sugeridos, por lo que, a mi criterio, la misma cumple con todos los requisitos establecidos en el Normativo respectivo para que le otorgue la ORDEN DE IMPRESIÓN correspondiente.

Atentamente, "ID Y ENSEÑAD A TODOS" Líc. Marvin Omar Castillo Garcia Docente Consejero de la Comisión de Estilo

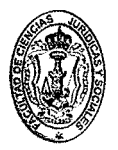

Facultad de Ciencias Jurídicas y Sociales Edificio S-7, Ciudad Universitaria Zona 12 - Guatemala, Guatemala

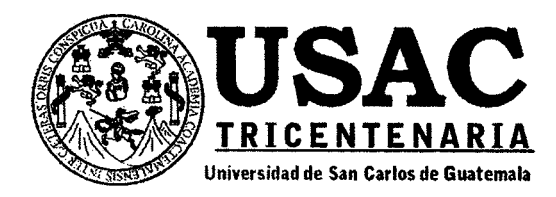

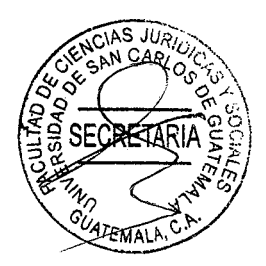

Decanatura de la Facultad de Ciencias Jurídicas y Sociales de la Universidad de San Carlos de Guatemala. Ciudad de Guatemala, treinta de noviembre de dos mil veintidós.

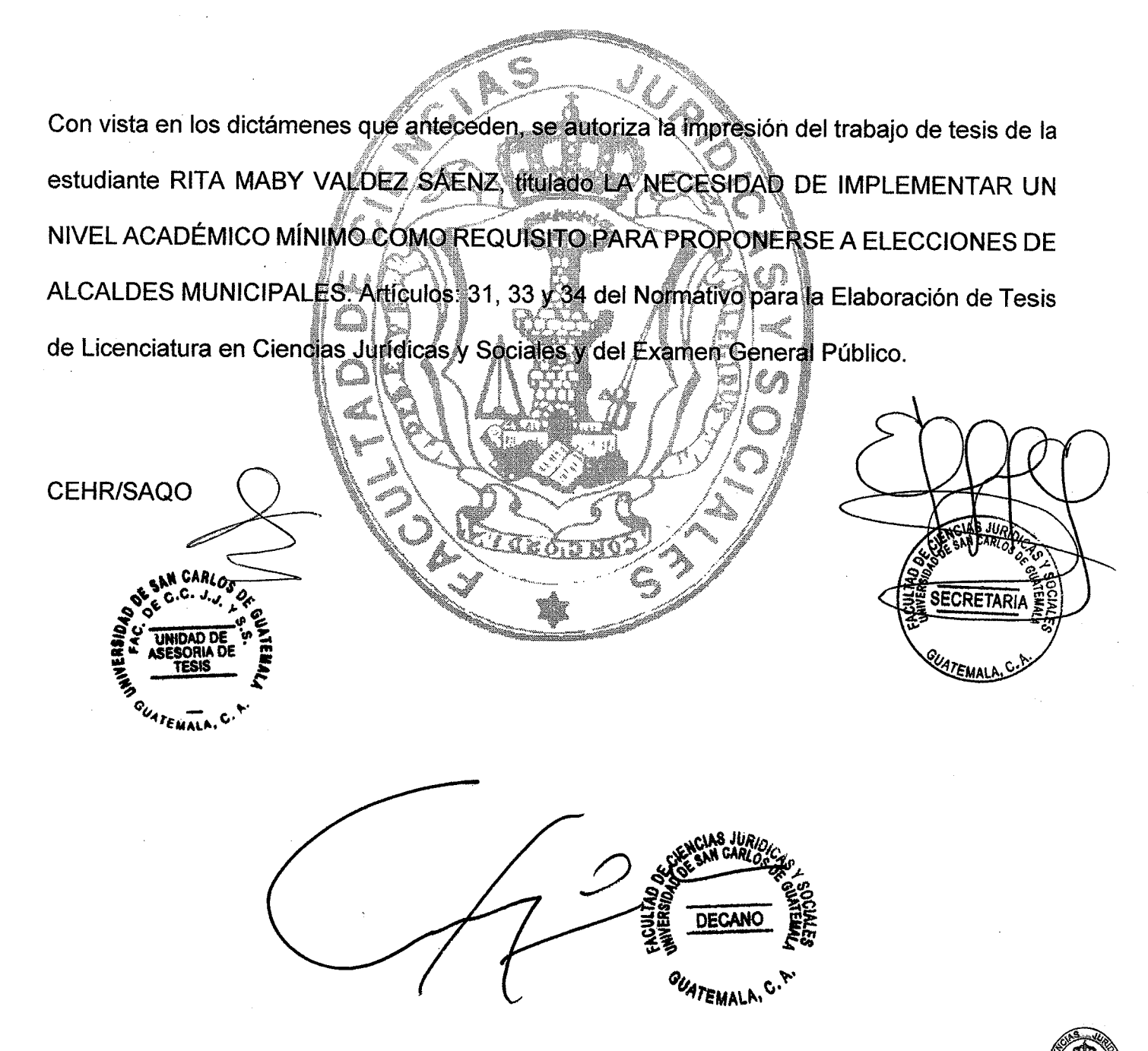

## **Facultad de Ciencias Jurídicas y Sociales**

Edificio S-7, Ciudad Universitaria Zona 12 - Guatemala, Guatemala

#### **DEDICATORIA**

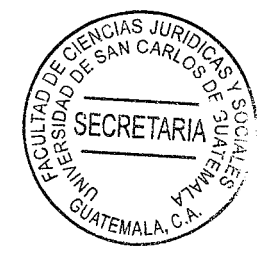

A DIOS: Por la vida y sabiduría. Por acompañarme en todo momento y por haberme demostrado su misericordia en los momentos más difíciles.

**A MIS PADRES:** Oscar Armando Valdez Tenas (+) y Rita Amabilia Sáenz de Valdez, por su apoyo incondicional, por sus enseñanzas y ejemplo de vida, pero sobre todo por su gran amor, gracias a ustedes son la persona que soy.

> Valeria Nicole, por ser mi mayor fuerza de inspiración, por ser mi guía y mi todo. Te amo con todo mi corazón.

Juan Pablo Mogollón Amézquita (+), por ser mi compañero de vida, por todo tu amor y dedicación. Y porque se que desde el cielo estás feliz por verme alcanzar la meta.

> Mis hermanas, cuñados y sobrinos, gracias por todo el apoyo y estar siempre presente en todo. momento.

A mi familia y amigos gracias por todo su apoyo y acompañarme en los momentos más difíciles.

La Universidad de San Carlos de Guatemala, por ser mi casa de estudios.

A MI HIJA:

A MI ESPOSO:

A MI FAMILIA:

A:

A:

**SECRETARIA** La Facultad de Ciencias Jurídicas y Seciales. Por brindarme los conocimientos que hovament convierten en una profesional.

### **PRESENTACIÓN**

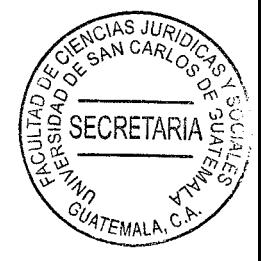

La presente investigación de tesis propone implementar un nivel académico medio como mínimo para optar al cargo de alcalde, ya que la realidad nacional indica la falta de capacidades para dirigir las comunas municipales, siendo ello resultado de la falta de conocimientos básicos generales, reflejando municipios con demasiadas carencias, siendo esta el aporte del presente proyecto. Existen municipalidades donde los alcaldes carecen de estudios, no tienen ningún grado académico, no poseen la preparación necesaria para enfocarse en las diferentes áreas que necesitan proyección y por ende no tienen la capacidad para tratar los diferentes problemas que afronta el municipio.

En ese sentido se utiliza la investigación cualitativa, siendo necesario obtener información basada en la observación y comparación de las diferentes comunas municipales, analizando la gestión de los alcaldes con grados académicos medios o superiores y aquellas que están dirigidas por alcaldes sin dichos grados. La presente investigación pertenece a la rama del derecho administrativo toda vez que pretende determinar que al contar con alcaldes mejor preparados, estos pueden buscan el desarrollo social en todos los ámbitos posibles, su proyección se volvería más amplia y el municipio en general se beneficiaría.

El objeto de la presente investigación radica en determinar la necesidad que existe de exigir que los candidatos a alcaldes municipales cuenten como mínimo con un título de educación a nivel medio, con el fin de estar básicamente preparados al momento de asumir el cargo.

# **HIPÓTESIS**

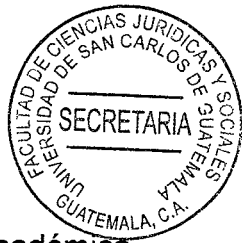

Para comprobar la hipótesis indicada es necesario establecer un perfil académico mínimo a nivel medio para el cargo público de alcalde municipal, siendo uno de los requisitos indispensables al momento de postularse, pues se considera que una comuna obtiene mejores soluciones y beneficios cuando sus autoridades tienen conocimientos al menos generales a nivel medio, siendo esto el objeto del proyecto.

El sujeto en la presente investigación son los alcaldes municipales o los candidatos a dichos cargos, considerando que con el fin de obtener un mejor análisis de proyecto se utilizó la hipótesis general basada en el método de investigación.

# **COMPROBACIÓN DE HIPÓTESIS**

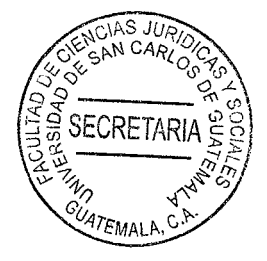

Del análisis de la presente investigación se derivó la hipótesis relacionada con el objeto de determinar que existe la latente necesidad de establecer y exigir un nivel académico a nivel medio como mínimo para el cargo público de alcalde municipal, siendo uno de los requisitos indispensables al momento de postularse, pues se considera que una comuna obtiene mejores soluciones y beneficios cuando sus autoridades tienen conocimientos al menos generales a nivel medio, siendo este el objeto del presente proyecto.

De esa cuenta se establece que la hipótesis planteada fue valida en virtud de que se utilizaron métodos de comprobación de hipótesis de observación que permitieron verificar que los municipios que cuentan con alcaldes con mejor conocimiento académico proponen mejores soluciones a la población, además de diseñar proyectos acordes a las diferentes necesidades.

# ÍNDICE

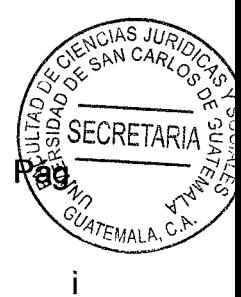

# **CAPÍTULO I**

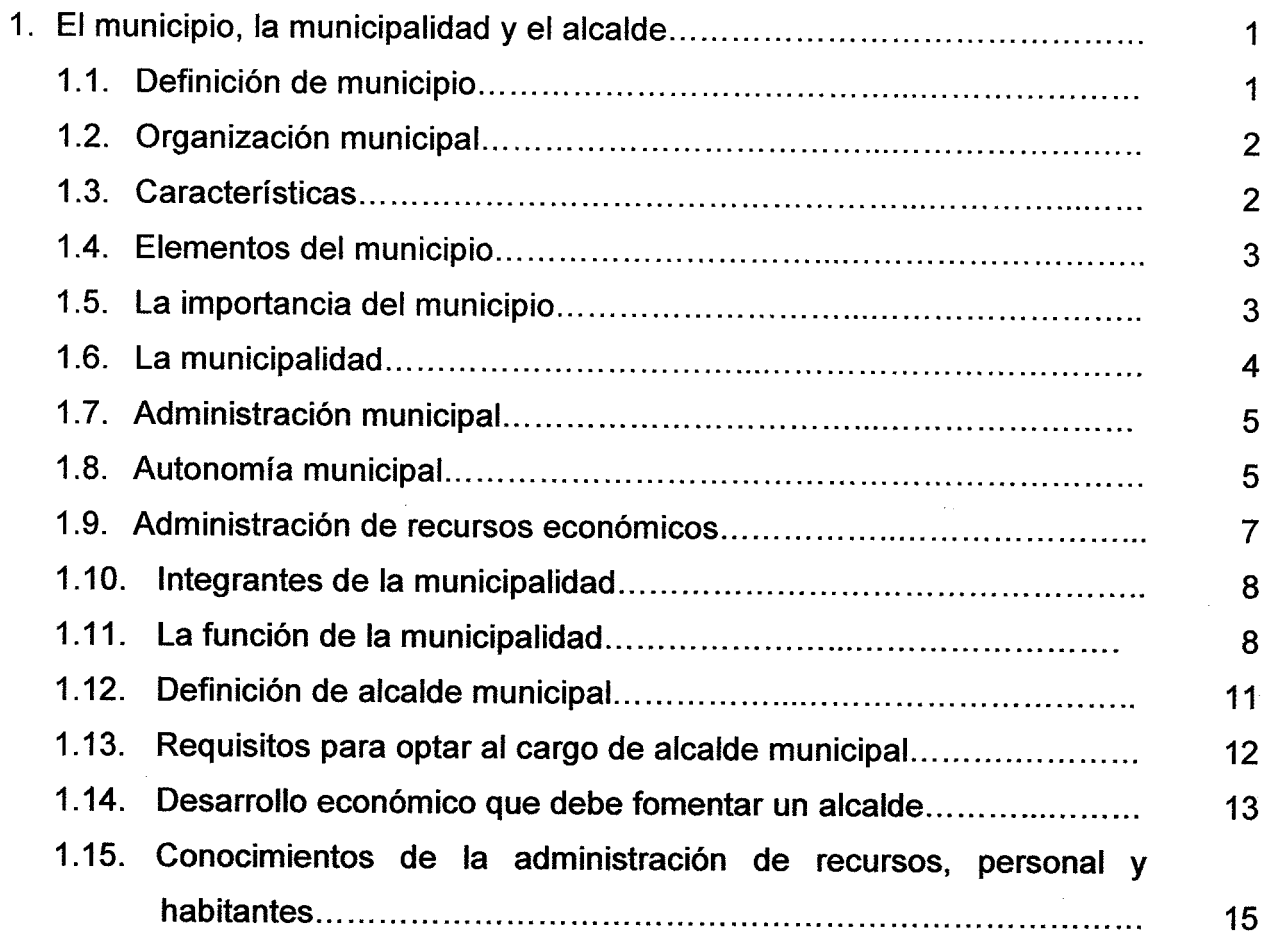

# **CAPÍTULO II**

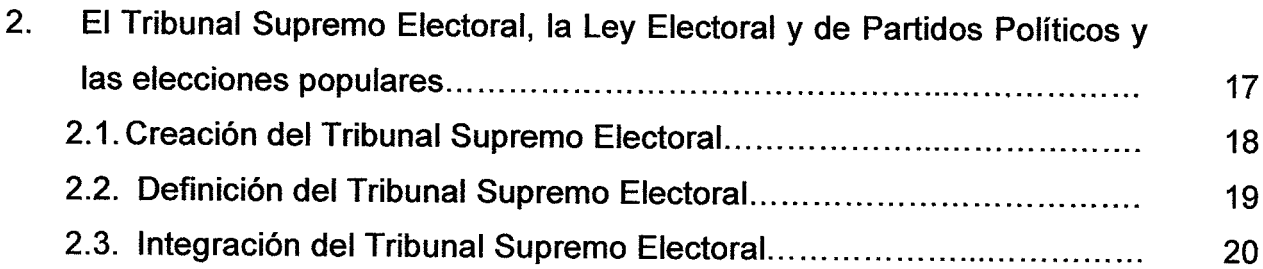

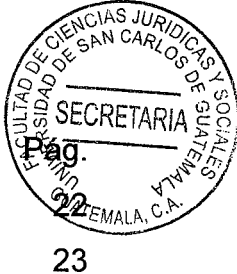

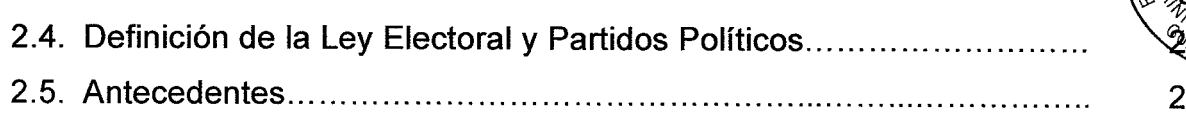

# **CAPÍTULO III**

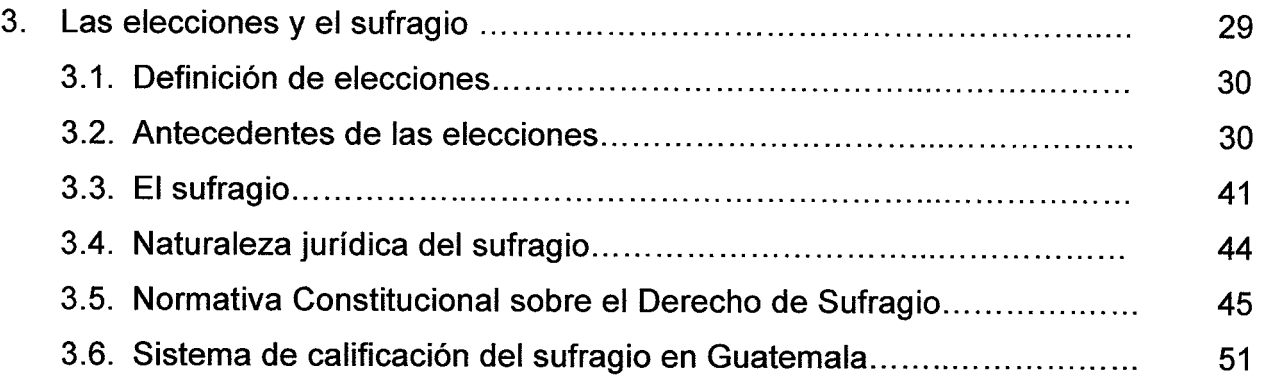

# **CAPÍTULO IV**

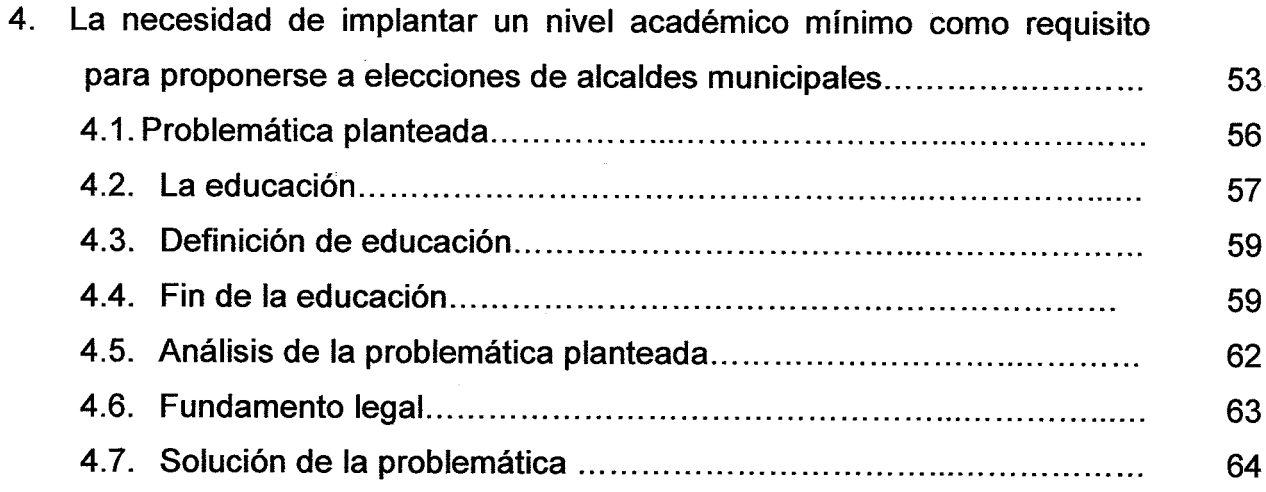

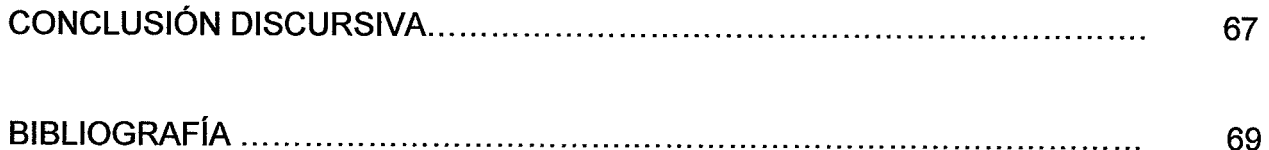

#### **INTRODUCCIÓN**

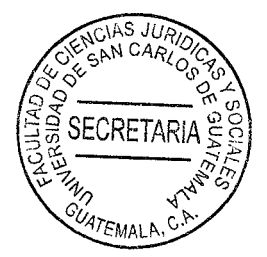

Al no existir un nivel académico mínimo para optar al cargo de alcaldes, ya que como lo señala la ley de la materia, entre los requisitos requeridos no es necesario ningún nivel académico y por lo importante del cargo, es transcendental que las personas que pretendan optar a este cargo público tengan una mejor educación, lo que beneficiaria directamente al municipio que representan y por ende a la población, pues su trabajo estaría enfocado en elevar el nivel de vida, brindando mejores servicios y buscando siempre el desarrollo y la debida administración de recursos; y esto evitaría que personas sin ninguna preparación académica tengan a su cargo la administración de un municipio y busquen únicamente el interés propio.

Como objetivo es determinar la necesidad de tener el alcalde municipal un nivel de preparación académica, trae como consecuencia que no se enfoque directamente en las necesidades del municipio, no lo interesa el bienestar común de la población, no tiene una perspectiva amplia de los problemas que afectan al municipio y por lo mismo no tiene el conocimiento para solucionar las dificultades que presenta el territorio, o atender las mismas necesidades del mismo. Además, la administración de recursos públicos se ve afectada, dada la falta de competencia y preparación de la persona que tiene a su cargo la función.

El contenido de esta tesis se integra por cuatro capítulos, en el primer capítulo se expondrá, el municipio, la municipalidad y el alcalde, en el segundo capítulo, se

 $(i)$ 

**SECRETARI** desarrollará, el Tribunal Supremo Electoral, la Ley Electoral y de Partidos Políticos las elecciones populares, en el tercer capítulo trata sobre, las elecciones y el sufragiofinalizando con el capítulo cuarto trata sobre la necesidad de implantar un nivel académico mínimo como requisito para proponerse a elecciones de alcaldes municipales.

Espero que el presente trabajo de investigación, sea de utilidad para el análisis de las personas que representan a la población y de la misma manera se especialicen y preparen mejor para brindar mejoras en Guatemala.

# **CAPÍTULO I**

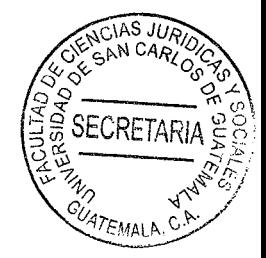

#### $\mathbf{1}$ El municipio, la municipalidad y el alcalde

El municipio es la unidad básica de la organización territorial del Estado y espacio inmediato de participación ciudadana en los asuntos públicos. Se caracteriza primordialmente por sus relaciones permanentes de vecindad, multietnicidad, pluriculturalidad y multilingüismo, organizado para realizar el bien común de todos los habitantes de su distrito.

#### 1.1. Definición de municipio

Respecto al municipio: "... es la parte fundamental de la organización territorial y desde su origen se consideró una célula democrática, por cuanto se organiza por medio de elecciones en que participaron núcleos familiares y poblaciones vecinales".1

"Los elementos doctrinarios determinan la existencia jurídica del municipio: población, los habitantes, vecinos, transeúntes; territorio, el espacio físico en donde viven los habitantes, vecinos del lugar; residencia, el lugar de sus actividades económicas".<sup>2</sup>

<sup>1</sup> Castillo González, Jorge Mario. Derecho administrativo guatemalteco. Pág. 399.

<sup>2</sup> Reyes Ponce. Concepto de control. Pág. 399.

La doctrina jurídica considera al municipio como persona jurídica; el Codigo Municipal, en el Artículo dos, como la unidad básica de organización territorial del EMALI Estado.

#### 1.2. Organización municipal

La cabecera municipal siempre estará en el poblado que se designe en el decreto de su creación, comúnmente se encuentra en la población más poblada, o con mejor acceso vial; el decreto de su creación será emitido por el Congreso de la República de Guatemala.

Entre la organización interna, en los municipios se comprende a las aldeas. caseríos, parajes, cantones, barrios, zonas, colonias, lotificaciones, parcelamientos urbanos o agrarios, microrregiones, fincas y demás formas de ordenamiento territorial definidas localmente, los distritos metropolitanos y las mancomunidades de municipios.

#### 1.3. Características

El municipio se caracteriza principalmente por la relación de vecindad que se establece entre las personas que viven en su territorio, con el fin de lograr el bien común para todos, en un escenario multiétnico, multilingüe y pluricultural; tal como lo establece el Artículo dos del Código Municipal: Naturaleza del municipio.

 $\overline{2}$ 

#### 1.4. Elementos del municipio

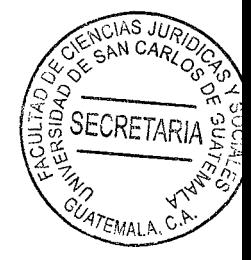

Los elementos del municipio son:

- La población
- El territorio
- La autoridad ejercida en representación de los habitantes, tanto por el Concejo Municipal como por las autoridades tradicionales propias de las comunidades de su circunscripción
- La comunidad organizada  $\omega_{\rm{gas}}$
- La capacidad económica
- El ordenamiento jurídico municipal y el derecho consuetudinario del lugar
- El patrimonio del municipio.

### 1.5. La importancia del municipio

La importancia de los principios organizativos impuso la consideración sistemática de las entidades municipales, como estructuras políticas y último peldaño en la administración y organización del territorio, quien no se diferenciaba del estado mismo, pero que más adelante adquirieron plena autonomía.

El Estado se organiza en un conjunto de entidades públicas entre las cuales la más importante tiene una base territorial; de modo que puede decirse que superó y volvió

su estructura en departamentos, municipios, aldeas, caseríos; entidades que suéten ATEMALA gozar de autonomía para la gestión o administración de sus respectivos intereses.

La importancia del municipio, en la administración territorial en Guatemala y en una parte considerable de Estados latinoamericanos.

#### 1.6. La municipalidad

Con relación a la municipalidad, es el ente central del municipio que tiene la obligación del ornato, la viabilidad y el buen funcionamiento del municipio y; según se plantea en el presente trabajo, la obligación y responsabilidad de controlar el buen funcionamiento de las ventas en las calles y otorgar los permisos municipales para instalar un puesto público autorizado para vender productos.

La municipalidad o municipio como también es llamado "es jurídicamente, una persona de derecho público, constituida por una comunidad humana, asentada en un territorio determinado, que administra sus propios y particulares intereses, y que depende siempre, en mayor o menor grado, de una entidad pública superior, el Estado provincial o nacional".<sup>3</sup>

En ese orden de ideas, en a actualidad el municipio es tomado en cuenta de forma autónoma, principalmente porque genera sus propios fondos, no obstante el gobierno

<sup>3.</sup> Ossorio, Manuel. Diccionario de ciencias jurídicas y sociales. Pág. 474.

designa ciertos presupuestos atendiendo a las necesidades de cada población.

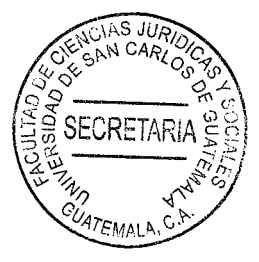

#### 1.7. Administración municipal

Fuentes del derecho administrativo: No hay acuerdo unánime en cuanto al número de fuentes jurídico administrativas, y así se encuentran autores que limitan el papel de fuente únicamente a la ley, la costumbre y la doctrina, otros, por el contrario. hacen una enumeración más amplia, porque estiman que existen procesos de formación de la ley que no están comprendidos en el triple enunciado, y que sin embargo, son reputados por la generalidad, de la doctrina jurídica como verdaderas fuentes del derecho administrativo, entre las cuales se señala: el reglamento, los tratados y convenios internacionales, además de los principios generales.

Dentro de los países de derecho escrito como Guatemala, la legislación es la fuente formal más importante y la misma, es el proceso mediante el cual uno o distintos órganos del Estado promulgan y formulan reglas jurídicas determinadas y de observancia general, a las cuales se les denomina leyes.

#### 1.8. Autonomía municipal

La Constitución Política de la República de Guatemala, en el Artículo 253 establece: "Autonomía Municipal. Los municipios de la República de Guatemala, son instituciones autónomas. Entre otras funciones les corresponde:

5

a. Elegir a sus propias autoridades;

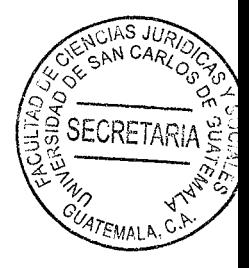

b. Obtener y disponer de sus recursos; y

c. Atender los servicios públicos locales, el ordenamiento territorial de su jurisdicción y el cumplimiento de sus fines propios.

Para los efectos correspondientes emitirán las ordenanzas y reglamentos respectivos."

De conformidad con lo anterior, los municipios de la República son entes autónomos ya que la Constitución Política de la República de Guatemala les otorga esa calidad y ninguna ley o disposición legal podrá contrariar o tergiversar la autonomía municipal, la cual también se encuentra regulada en el artículo tres del Código Municipal.

"Los servicios públicos son consecuencia de la cultura y del grado político alcanzado por una sociedad. En los pueblos salvajes no existe ninguna prestación de esta índole, salvo entender en forma muy amplia el servicio militar que el caudillo o reyezuelo puede imponer y las contribuciones en frutos o ganado que pueda exigir. En naciones de rudimentaria estructura, las necesidades públicas se satisfacen por entidades privadas, que tienden a procurarse el reconocimiento de un monopolio apenas demuestran su utilidad y afirman su influjo. Pero en los Estados modernos, toda la acción de los poderes públicos se interpreta, en la fase ejecutiva o de acción,

como un servicio público, y tanto revisten este carácter la justicia o las aduañás como los ferrocarriles o los mataderos de ganado."<sup>4</sup>

SECRETAR

Los servicios públicos son fundamentales para el bienestar y desarrollo de la población, corresponde a los municipios atender los servicios públicos locales, los cuales deben tener los estándares necesarios para un buen funcionamiento.

#### 1.9. Administración de recursos económicos

La administración pública guatemalteca debe encargarse del sometimiento de las actuaciones que lleva a cabo a la ley, pero primordialmente a la aplicación de dos principios fundamentales, siendo los mismos: el principio de juridicidad y el principio de legalidad.

Los órganos administrativos jamás podrán llevar a cabo actuaciones de carácter arbitrario, debido a que sus actuaciones siempre deberán enmarcarse en los límites establecidos legalmente.

La finalidad primordial de los órganos de la administración guatemalteca es el bien común a todos los ciudadanos y ciudadanas del país, debido a que el mismo es el canal para alcanzar el bienestar general necesario del servicio público, como lo es la salud, educación, seguridad y control de los precios de la canasta básica; acorde

<sup>4.</sup> Cabanellas, Guillermo, Diccionario enciclopédico de derecho usual, pág. 398

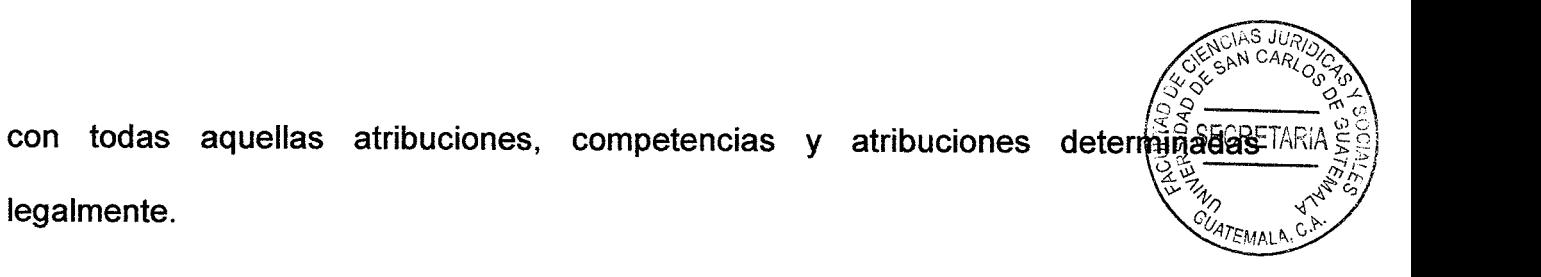

#### 1.10. Integrantes de la municipalidad

La Constitución Política de la República de Guatemala, en el Artículo 254 establece: "Gobierno municipal. El gobierno municipal será ejercido por un concejo el cual se integra con el alcalde, los síndicos y concejales, electos directamente por sufragio universal y secreto para un período de cuatro años, pudiendo ser reelectos."

El Concejo Municipal como órgano colegiado superior de deliberación y de decisión de los asuntos municipales, cuyos miembros son solidaria y mancomunadamente responsables por la toma de decisiones y tiene su sede en la cabecera de la circunscripción municipal, deben procurar el mejoramiento y desarrollo del municipio.

#### 1.11. La función de la municipalidad

La principal función de la municipalidad es el servicio público: El servicio público se presta por la misma administración o por los particulares, con contrato de concesión administrativa, o mediante autorización simplemente precaria, revocable en cualquier momento o ampliable en la explotación a favor de nuevos prestadores del servicio. El servicio público según el diccionario consultado: "es el de carácter técnico prestado al público de manera regular y continúa para satisfacer una necesidad y por una organización pública. Como en toda empresa, entendida en amplio sentido, existe un elemento personal: funcionarios, si la explotación se realiza

SECRETAR por la misma administración, o empleados, si se trata de concesionarios u otra forma de permiso para realizar el servicio; un elemento material, constituido por locales ù oficinas, vehículos u otros medios, muy diversos, que lo caracterizan.

Un elemento económico, sea una subvención o dotación de la administración pública o los recursos e ingresos que la explotación procure cuando el servicio sea lucrativo. pues los hay que sólo cuesta, como los cuerpos de seguridad pública; una finalidad: sea política, como el mantenimiento material del orden público; jurídica, la administración de justicia; fiscal, aduanas, presupuestos, recaudación de contribuciones; social, la asistencia de las clases trabajadoras y las de los necesitados en general, la enseñanza, las comunicaciones; militar, como la organización y actividad del ejército y la marina." 5

Entre los servicios que atañen en forma exclusiva al municipio. Cabe destacar:

- Construcción y mantenimiento de caminos rurales y vías públicas urbanas dentro de su jurisdicción territorial;
- Proveer servicio de agua potable domiciliar;  $\bullet$
- Alcantarillado:
- Licencias de construcción de obras públicas o privadas:
- Recolección, tratamiento y disposición final de desechos sólidos: ◈
- Administración de mercados;

<sup>5.</sup> Cabanellas, Guillermo. Ob.Cit. Pág. 492.

Transporte de pasajeros y carga y sus terminales; ⊜

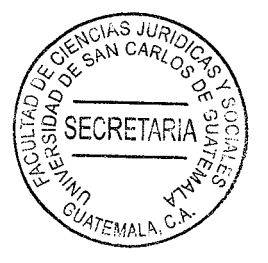

- Alumbrado público; ◎
- Construcción, remozamiento y mantenimiento de parques, jardines, áreas verdes y ⊜ lugares de recreación:

Las municipalidades deben cumplir con otras tareas como el ordenamiento territorial control del tránsito, por lo que han implementado incluso policía municipal.

El Artículo 253 de la Constitución Política de la República de Guatemala establece que: "Autonomía Municipal. Los municipios de la República de Guatemala, son instituciones autónomas. Entre otras funciones les corresponde:

a) Elegir a sus propias autoridades;

b) Obtener y disponer de sus recursos; y

c) Atender los servicios públicos locales, el ordenamiento territorial de su jurisdicción y el cumplimiento de sus fines propios. Para los efectos correspondientes emitirán las ordenanzas y reglamentos respectivos."

En el Artículo 254 del mismo texto legal preceptúa: "El gobierno municipal será ejercido por un concejo el cual se integra con el alcalde, los síndicos y concejales, electos directamente por sufragio universal y secreto para un período de cuatro años, pudiendo ser reelectos."

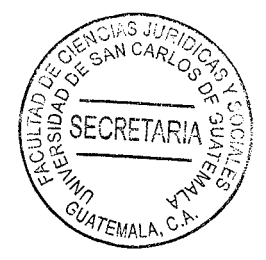

En relación a la doctrina, le da al municipio una categoría de persona jurídica, por oposición a la persona individual, reconociéndole obligaciones, atributos y ventajas derivadas de la personalidad jurídica.

Dentro de los entes municipales, es el alcalde una autoridad principal, como representante de la municipalidad y miembro del Concejo Municipal, teniendo atribuciones que permitan llevar el bienestar común a todos los rincones de su municipio, realizando proyectos que busquen el desarrollo de su localidad.

#### 1.12. Definición de alcalde municipal

El Artículo 52 del Código Municipal, establece: "Representación municipal. El alcalde representa a la municipalidad y al municipio; es el personero legal de la misma, sin perjuicio de la representación judicial que se le atribuye al síndico; es el jefe del órgano ejecutivo del gobierno municipal; miembro del Consejo Departamental de Desarrollo respectivo y presidente del Concejo Municipal de Desarrollo."

De lo anterior se desprende es la máxima autoridad de un municipio, en él recae la administración municipal y es el encargo de velar por el buen funcionamiento de su territorio, dando a sus habitantes lo recursos necesarios para su desarrollo.

### 1.13. Requisitos para optar al cargo de alcalde municipal

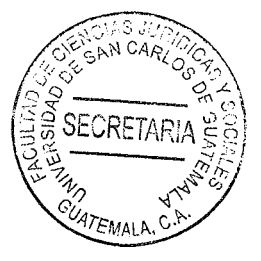

De conformidad con lo establecido en el artículo 43 del Código Municipal, los requisitos para optar al cargo de alcalde, síndico o concejal, son:

a. Ser guatemalteco de origen y vecino inscrito en el distrito municipal.

b. Estar en el goce de sus derechos políticos.

c. Saber leer y escribir.

En el caso de la elección de alcaldes, pueden ser propuestos por partidos políticos y por comités cívicos, dando oportunidad a los electores de los departamentos y municipios proponer a la persona que resulta idónea para representarlos.

Para realizar su inscripción como candidatos a elección popular, para quienes hayan manejado o administrado fondos públicos es necesario la presentación de finiquito, según lo regulado en el artículo 30 del Decreto número 89-2002 del Congreso de la República de Guatemala, Ley de Probidad y Responsabilidad de Funcionarios y Empleados Públicos, que establece: "...Para que una persona pueda optar a un nuevo cargo público sin que haya transcurrido el plazo de la prescripción, bastará con que presente constancia extendida por la Contraloría General de Cuentas de que no tiene reclamación o juicio pendiente como consecuencia del cargo o cargos desempeñados anteriormente...".

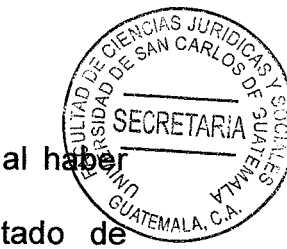

Lo anterior con la finalidad de lograr establecer su solvencia en cuanto al hab recibido o custodiado fondos públicos o administrado bienes del Estado Guatemala.

Además para postularse a alcalde, será válida la residencia actual; es decir la dirección que les aparezca al momento de empadronarse o actualizar sus datos, pudiendo cambiar su domicilio un año antes de la convocatoria a elecciones.

### 1.14. Desarrollo económico que debe fomentar un alcalde

Es aquel proceso reactivador y dinamizador de la economía local, que mediante el aprovechamiento eficiente de los recursos existentes de una determinada zona, es capaz de estimular el crecimiento económico, crear empleo y mejorar la calidad de vida.

Es participativo y equitativo que promueve el aprovechamiento sostenible de los recursos locales y externos, en el cual se articulan los factores claves del territorio para generar empleo, ingresos para mejorar la calidad de vida de la población

Podemos definir el desarrollo económico local como un proceso de crecimiento y cambio estructural que mediante la utilización del potencial de desarrollo existente en el territorio conduce a la mejora del bienestar de la población de una localidad o una región.

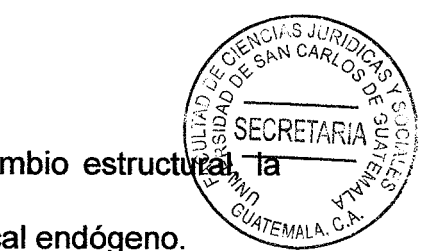

Cuando la comunidad local es capaz de liderar el proceso de cambio estructural, forma de desarrollo se puede convenir en denominarla desarrollo local endógeno.

Un desarrollo económico que influya en las condiciones sociales de la localidad es decir del municipio está integrado por los factores siguientes:

- La intensificación y diversificación productiva con alta generación de empleo: ۱
- Entes generadores de condiciones infraestructurales;  $\bullet$
- Financiamiento, capacitación, organización asociativa; ◉
- Reglas de juego claras en actores involucrados: ●
- Marco jurídico que asegura la inversión y el derecho a la propiedad:  $^{\circ}$
- Suficiente información del mercado;  $\bullet$
- Elevación de estándares de calidad;  $\bullet$
- Sujeción a los derechos laborales establecidos:
- Actuación e iniciativa de los actores locales que en forma concertada (particularmente pública-privada) impulsan programas y proyectos económicos:
- Una rigurosa protección y consideración del ambiente.
- Una tarea fundamental que tienen los gobiernos municipales  $\bullet$ al asumir la promoción y facilitación del desarrollo económico local y dentro de ello la prestación de servicios tanto administrativos como públicos.
- Competencias propias son todas aquellas inherentes a su autonomía establecida constitucionalmente de acuerdo a sus fines propios.
- Competencias atribuidas son las que el gobierno central delega a los municipios

mediante convenio y se ejercen en los términos de la delegación o transferencia ITEMALA respetando la potestad de auto organización de los servicios del municipio, establecidos en ese Código.

#### 1.15. Conocimientos de la administración de recursos, personal y habitantes

Tener conocimiento de las posibilidades y potenciales del municipio a corto, mediano y largo plazo implica la necesidad de que, junto con los agentes productivos y actores determinantes del desarrollo económico local, se hagan diagnósticos, planificación participativa y vigilancia en la ejecución presupuestaria.

Los planes o proyectos y las estrategias, son considerados como instrumentos o medios para lograr la participación, la concertación y las alianzas estratégicas para lograr el desarrollo económico local. De ahí la importancia del diseño participativo de estos instrumentos con los principales actores locales.

En las agendas o estrategias se acuerdan las grandes líneas con visión de futuro del potencial económico del municipio, buscando el crecimiento y el desarrollo económico con vistas a mejorar las condiciones de vida de la población, derivado no solo de los recursos que obtendrá del Estado, sino de aquellos que son recaudados por la propia municipalidad, entre ellos el boleto de ornato, que es una contribución que el vecino paga.

Para los gobiernos municipales, el relativo a las finanzas municipales es uno de los

aspectos más importantes. De los ingresos propios depende su independerio financiera y por tanto la posibilidad de ejercitar de manera real su independensiareman política.

Al contar con una recaudación suficiente nos permite financiar los aspectos que implica el desarrollo económico local, en la parte que compete al gobierno municipal. Es necesario tener clara una política fiscal municipal que guíe el fortalecimiento de la recaudación y el destino de estos recursos.

Dentro de los renglones de recaudación tributaria que las municipalidades deben fortalecer, están los arbitrios, las tasas y las contribuciones.

La recaudación municipal crece en la medida que se faciliten, promuevan e impulsen procesos de desarrollo económico local, ya que las iniciativas empresariales son las que tienen más posibilidades de tributación.

Dentro de la política fiscal del municipio se debe contemplar: El financiamiento de obras de infraestructura básica y productiva, así como de servicios esenciales y estratégicos para las actividades económicas. Incrementar los ingresos, pero considerando no desestimular la inversión. Garantizar la simplificación de los trámites relacionados con el pago de las obligaciones tributarias.

16

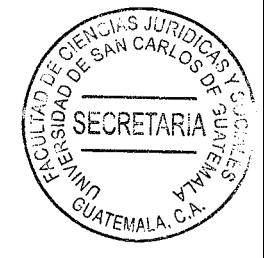

### $2.$ El Tribunal Supremo Electoral, la Ley Electoral y de Partidos Políticos y las elecciones populares

Como resultado de la coyuntura histórica y política que se vivió en los años ochenta debido al conflicto armado interno, en ese sentido debido a la necesidad que existía de organización y defensa de derechos en la población en el año de 1982 se empezó a gestar una Institución responsable de dirigir el tema electoral.

Por lo que se decretó la Ley Orgánica del Tribunal Supremo Electoral, Decreto 30-83 en el cual se reguló como un órgano autónomo, no supeditado a ninguna otra autoridad. El Tribunal es el encargado de convocar a la Asamblea Nacional Constituyente, que elabora la Constitución Política de la República, vigente y que terminó de formalizar la creación del Tribunal Supremo Electoral.

En ese sentido dicho Tribunal fue creado para ser el responsable de normar todo lo relativo al ejercicio de los derechos ciudadanos: organizaciones políticas, el ejercicio de los derechos políticos y la organización, y funcionamiento de las autoridades electorales.

Como antecedente en nuestra legislación electoral encontramos, que: "En la Constitución Política de la República de Guatemala del año 1945, se norma por

primera vez, lo relativo al régimen electoral; es precisamente en este año donde os guatemaltecos obtienen el derecho a organizarse en partidos políticos e inscribirse como lo establece la Ley Electoral, Decreto Gubernativo 255 de fecha nueve de julio de 1946."<sup>6</sup> Además, se estableció por primera vez la participación política de la mujer guatemalteca para que ejerciera su derecho a votar en las elecciones generales; con la única condición que supiera leer y escribir. Las Constituciones anteriores, le vedaban a la mujer este derecho de participación política ciudadana.

#### 2.1. Creación del Tribunal Supremo Electoral

Se crea un Tribunal Supremo Electoral que tendrá carácter de órgano administrativo; gozará de plena autonomía en cuanto a sus funciones de tribunal privativo, y contra sus disposiciones, no cabrá más que la acción constitucional de Amparo presentada ante la Corte Suprema de Justicia. Dicho tribunal, estaba integrado por tres magistrados titulares y tres suplentes, designados por el Congreso de la República y por el Organismo Ejecutivo.

Para ocupar el cargo de magistrado tenía que llenar los requisitos siguientes: ser mayor de cuarenta años y estar en el pleno goce de sus derechos de ciudadano, con las mismas preeminencias e inmunidades que los diputados y duraban en sus funciones cuatro años.

<sup>6</sup> Saénz Juarez, Luis Felipe, Justicia electoral, pág. 10

Los diputados eran electos por el pueblo, mediante el sufragio llevado a cabo en errix solo día, para el efecto se dividía la república en distritos electorales y cada elegía a dos diputados.

En los casos que la población pasara de 100,000 habitantes, elegían uno más por cada 50,000 o fracción que pasare de 25,000.

Los diputados tenían entre sus funciones: Convocar a elección de Presidente por lo menos con cuatro meses de anticipación al vencimiento del período presidencial, para el cual fue electo. Realizar el escrutinio de las elecciones para Presidente de la República y proclamar popularmente electo al ciudadano que hubiere obtenido mayoría absoluta de votos; o bien, elegir al Presidente entre los dos candidatos que hubieren obtenido mayor número de votos.

- La elección de presidente se realizaba en un solo día y duraba en sus 1. funciones seis años.
- $2.$ Para su administración el territorio de la República se dividía en departamentos y éstos en municipios.

#### 2.2. Definición del Tribunal Supremo Electoral

El Tribunal Supremo Electoral (TSE) de la República de Guatemala es la máxima autoridad en materia electoral. Es independiente y de consiguiente, no supeditado a
organismo alguno del Estado. El Tribunal Supremo Electoral se rige por la 3.660RET/ Electoral y de Partidos Políticos, Decreto 1-85 del Congreso de la República de Guatemala. Está institución tiene la facultad de llamar a elecciones para el cargo de presidente de la República de Guatemala, junto con su compañero de fórmula quien ocupará el cargo de vicepresidente de la República de Guatemala y para los cargos de diputados del Congreso de la República de Guatemala, que será cada cuatro años, así como de organizarlas adecuadamente para transparentar los votos que emitan la ciudadanía.

## 2.3. Integración del Tribunal Supremo Electoral

El Artículo 4º. Establece la integración del Tribunal Supremo Electoral, así:

- $a)$ Cinco Magistrados electos por la Corte Suprema de Justicia, con el voto de las dos terceras partes del total de sus miembros, seleccionados de una nómina de veinte candidatos propuestos por la Comisión de Postulación.
- $b)$ La duración en sus cargos era de cinco años, se renovarían por mitad cada treinta meses y no podían ser reelectos.
- Los miembros del Tribunal Supremo Electoral, podían continuar ejerciendo su  $\mathbf{C}$ profesión, con la prohibición de ejercer las profesiones de abogado y notario en todos los asuntos relacionados a materia electoral o asesorar a partidos políticos, comités preformación de los mismos, o a cualquiera otra organización con fines políticos.

Este artículo demuestra fuerte reforzamiento a garantizar que el proceso electoral dé $a_{7_{F3401}}$ aquel momento se desarrollara de una manera limpia y sin manipulación e injerencia de los políticos más poderosos de la época. Cabe destacar que a diferencia de la actualidad en aquel momento la elección de los miembros de tan importante ente como lo fue el Tribunal Supremo Electoral de los años de 1983, correspondía a la Corte Suprema de Justicia de una nómina propuesta de una Comisión de Postulación.

Así también se dio sumo interés a la que se lleva a cabo en la actualidad. Resulta también de importancia resaltar que la limitación en el ejercicio profesional de los miembros del Tribunal Supremo Electoral de aquel momento se enfocó exclusivamente en materia electoral, lo cual estimo muy acertado.

En su Capítulo II y Artículo 16, se encuentra lo relativo a la Comisión de Postulación, integrada por el Rector de la Universidad de San Carlos de Guatemala, un representante de los Rectores de las Universidades privadas que funcionaban en el país, un representante designado por la Asamblea de Presidentes de los Colegios Profesionales, y por el Decano, Director o persona que presida cada una de las Facultades de Ciencias Jurídicas y Sociales o Derecho, con sede en la capital, o de las universidades privadas autorizadas para funcionar en el país.

El cargo de los miembros de la Comisión, era honorífico, obligatorio y gratuito. Esta Comisión, tiene la obligación de elaborar cada treinta meses, la nómina escrita de

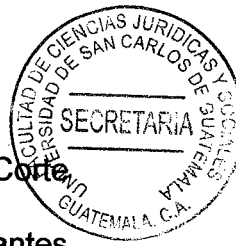

veinte candidatos a Magistrados del Tribunal Supremo Electoral, de donde la Corte Suprema de Justicia elegía a los Magistrados Titulares y Suplentes. Dos meses antes de la fecha de renovación del Tribunal, la Corte Suprema de Justicia debía instalar la Comisión de Postulación."

El Presidente del Tribunal Supremo Electoral, se designaba en la primera sesión celebrada. Una de sus funciones era ser el de jefe administrativo de la institución. Se crearon plazas administrativas de los funcionarios: Secretario General, Inspector Electoral, Auditor Electoral y el Departamento de Contabilidad, regulándose requisitos y atribuciones de cada uno de los funcionarios.

Entre los órganos electorales normados en el Título II, Capítulo I del Artículo 29, se mencionan: a) El Registro de Ciudadanos; b) Las Juntas Electorales Departamentales; c) Las Juntas Electorales Municipales; y d) Las Juntas Receptoras de Votos.

# 2.4. Definición de la Ley Electoral y Partidos Políticos

En 1985, la Asamblea Nacional Constituyente, emite la nueva Constitución Política de la República de Guatemala y el Decreto 1-85 Ley Electoral y de Partidos Políticos, es de rango constitucional y regula todo lo relativo al ejercicio de los derechos políticos; los derechos y obligaciones que corresponden a las autoridades, a los órganos electorales, a las organizaciones políticas; y lo referente al ejercicio del sufragio y al proceso electoral.

Esta ley me parece de relevancia puesto que determina cuál es el camino que debei seguir los distintos partidos políticos y sus miembros y lo relativo al proceso electoral EMALA pero en mi opinión aún carece de medios legales coercitivos que permitan el desempeño de las funciones políticas con apego a la ley.

No contiene disposiciones claras que regulen explícitamente cómo conducirse antes y durante la contienda electoral y sobre todo, no confiere potestades limitativas y coercitivas al Tribunal Supremo Electoral para sancionar drásticamente a quienes no se conduzcan de manera ética y legal, es por ello, mi interés en proponer en su momento ciertas recomendaciones que conlleven mejora en esta materia.

La Ley Electoral y de Partidos Políticos es un cuerpo normativo de carácter constitucional. El Decreto 1-85 es el que se encuentra vigente en la actualidad y sus disposiciones datan de 1986. Regula todo lo concerniente al proceso electoral y la organización de los partidos políticos en Guatemala, así como lo relativo al Tribunal Supremo Electoral y sus funciones como máximo ente en materia electoral.

### 2.5. Antecedentes

La primera regulación, la Ley Reglamentaria de Elecciones, contenida en el Decreto Gubernativo 403, el cual fue emitido por el Presidente de la República el 20 de diciembre de 1981. Con tal ley, de estructura primaria y limitativa, con la que se abordaron actos acerca de elecciones de las que conocían las autoridades municipales encargadas de la votación, que dejó privativamente a la Asambie Legislativa la facultad de declarar la nulidad o invalidez de elecciones. entraremente Guatemala al Siglo XX. El Decreto fue objeto de reformas secundarias mediante los Decretos Gubernativos números 848, de 1923 y 935, de 1926, y posteriormente fue sustituido por la Ley Electoral normada en el Decreto 1738 de la Asamblea Nacional Legislativa de 30 de mayo de 1931. Manteniendo, en el fondo, similar estructura a la de la ley abrogada.

"Las dudas que puedan ocurrir al tiempo de practicarse las elecciones sobre la inteligencia y aplicación de esta Ley, serán resueltas por las corporaciones que presidan los respectivos actos. Pero las declaraciones de validez o nulidad de las mismas elecciones, corresponderá exclusivamente a la Asamblea."

La ley corresponde al inicio de la gestión gubernativa del General Jorge Ubico y. salvo reformas menores que aparecen en el Decreto 2244 y los de sus modificaciones, de la misma asamblea, perduró hasta que, habiendo renunciado al cargo por presión ciudadana en junio de 1944 y ocurrida la Revolución de Octubre siguiente, la Junta Revolucionaria de Gobierno que asumió el poder la dejó sin efecto y llamó, en primer lugar, a elegir diputados a la Asamblea Nacional Legislativa (Decreto No.1) que, a su vez, convocó a Asamblea Nacional Constituvente para dictar la nueva carta fundamental; posteriormente convocó a la elección de Presidente de la República, (Decreto No.31), en la que resultó electo como tal el doctor Juan José Arévalo Bermejo.

Es la Constitución de 1945 la que recoge, por vez primera, lo relativo al régligio electoral (Artículo 33). Los guatemaltecos tienen el derecho de organizarse en 97EMALI partidos políticos, que deben inscribirse de conformidad con lo que determine la Ley Electoral. A su vez, debe conformarse al principio de que en las elecciones de cuerpos colegiados las minorías estimables, de acuerdo con el sistema técnico que se adopte, gozaran del derecho de representación.

La normativa aludida se concretó en la Ley Electoral contenida en el Decreto Gubernativo 255 de nueve de julio de 1946, que introdujo la acción de nulidad como medio impugnativo, dando competencia para conocerla, para el caso de elecciones de presidente y de diputados al Congreso de la República, y, en el de municipios y jurados de imprenta a las juntas electorales departamentales.

Generalmente es reconocido que, tanto las elecciones de diputados a la asamblea constituyente como las verificadas para elegir presidente, diputados al congreso y municipalidades (períodos de los presidentes Juan José Arévalo Bermejo y Jacobo Arbenz Guzmán) fueron realizadas con respeto a la libertad de los ciudadanos y declarada igualmente su voluntad mayoritaria.

Es también conocido que en 1954 se produjo la forzada renuncia del presidente Arbenz y el establecimiento de sucesivas juntas de gobiernos de corta duración. período convulso que desembocó en la asunción del poder por el coronel Carlos Castillo Armas. Consolidado el movimiento que dirigió, se convocó a una siguiente

asamblea constituyente, que sancionó la Constitución de dos de febrero de 1956. esta se anuncia (Artículo 29) que "La ley regulará el ejercicio del sufragio... TEMALA (Articulo 35 del mismo cuerpo legal) "creando así la justicia electoral en Guatemala, el Tribunal Electoral que tendrá carácter de órgano administrativo; gozará de plena autonomía en cuanto a sus funciones de tribunal privativo, y contra sus disposiciones no cabrá más recurso que el de amparo ante la Corte Suprema de Justicia.".

Regulándose dicho recurso en los Artículos del 79 al 85 siguientes de la referida constitución. El 19 de abril de 1956 el Congreso decretó la Ley Electoral, sustitutiva de la anterior, mantuvo la acción de nulidad, habilitando para conocer de las genéricas al Tribunal Electoral y de las de Presidente al Congreso (Artículo 81 de la Ley Electoral en mención); también reiteró el amparo contra las decisiones del **Tribunal Electoral.** 

Asesinado el coronel Castillo Armas, (26 de julio de 1957) el encargado de la presidencia convocó a elecciones para sustituirlo; declarado triunfador el abogado Miguel Ortiz Passarelli, uno de los candidatos opositores, el general Miguel Idígoras Fuentes, impugnó por vías de hecho tal declaratoria, lo que llevó al Congreso a declarar su nulidad. Repetida la elección el voto fue favorable al último.

Es en su período de gestión que ocurre el alzamiento militar del 13 de noviembre de 1960, hecho que marca el inicio de lo que será el movimiento guerrillero, que

perdurará en los treinta y seis años siguientes; en marzo de 1963 es derrocado par ATEMALA, C su ministro de la defensa, el coronel Enrique Peralta Azurdia, quien asume el poder como Jefe del Gobierno de la República, y convoca a una siguiente asamblea constituyente, sancionadora de la Constitución de 15 de septiembre de 1965, en la que se omite el Tribunal Electoral y lo sustituye por "el Registro y el Consejo Electoral, con funciones autónomas y jurisdicción en toda la República." (Artículo 34 de la Constitución de 1965); al último, de función temporal, le atribuye la facultad. entre otras, de "Investigar de conformidad con la ley, las cuestiones que le fueren planteadas en materia electoral y al resolverlas en única instancia, imponer las sanciones del caso." (Artículo 37, número 50.) y dispone que "Contra las resoluciones del Registro y Consejo Electoral, no cabrán más recursos que los de revisión y de amparo ante las Salas de la Corte de Apelaciones con sede en la capital." (Artículo 40 de la Constitución de 1965).

SECRETAR

"Las disposiciones aludidas se reiteran en la siguiente Ley Electoral y de Partidos Políticos que el Jefe de Gobierno dicta mediante el Decreto-Ley 387, de 23 de octubre del mismo año; se insiste en que el Congreso es el facultado para conocer de la acción de nulidad contra la elección presidencial y deja las restantes a la competencia del Consejo Electoral.

Establece, asimismo, que la acción, en su caso, debe entablarse dentro de las cuarenta y ocho horas de notificada la resolución o de acaecido el hecho que la motiva. Bajo su vigencia e integradas tales autoridades con personas afines, en

SECRFT

cada caso, tienen lugar las elecciones por las que acceden sucesivamente a Presidencia de la República el abogado Julio César Méndez Montenegro, el corone Carlos Arana Osorio, el general Kjell Eugenio Laugerud García, el general Romeo Lucas García y aunque frustrada el general Angel Aníbal Guevara, siendo las tres últimas particularmente cuestionadas de corrupción oficial por la consiguiente alteración de los resultados de las votaciones, tanto por los ciudadanos como por los medios de comunicación.

La asunción al cargo por el último fue interrumpida por el golpe de estado militar de 23 de marzo de l982, que derrocó al general Lucas García, integrándose una junta de gobierno -triunvirato-, disuelta al erigirse como presidente el general José Efraín Ríos Montt. Su estilo de gobierno e intención formulada de permanecer en el cargo por tiempo indefinido originó un posterior golpe de estado dentro del ejército, accediendo al poder el general Oscar Mejía Víctores, a quien correspondió entregarlo al primer presidente electo, ahora propiamente como resultado de un proceso electoral normado en el Decreto Ley 30-83 y sus reformas, antecedente de la vigente Ley Electoral y de Partidos Políticos."7

<sup>7</sup> Saénz Juarez, Luis Felipe, Justicia electoral, pág. 10

# **CAPÍTULO III**

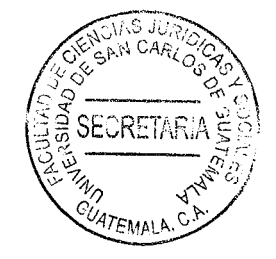

#### Las elecciones y el sufragio  $3.$

"La elección o nombramiento resulta por el sufragio popular, no sólo significa un halago, sino que origina obligaciones, triunfo o **un** sancionadas incluso penalmente. La elección tanto se puede dar en el campo del Derecho Privado, para la determinación de los directores de una sociedad, asociación, gremio, sindicato, cuanto en el Derecho Público, y aquí está su mayor importancia, puesto que, en las democracias, determinados cargos (presidente y vicepresidente de la nación, gobernadores, diputados, senadores, concejales) se eligen por sufragio popular y generalmente universal y secreto. La elección y su equivalente el sufragio, tiene un aspecto activo, ejercido por los electores, y otro pasivo, que recae en los elegidos." <sup>8</sup>

De esa cuenta cabe mencionar que Guatemala brinda ese derecho de ejercer el sufragio a todo ciudadano absoluto, sin embargo, en las elecciones realizadas en el presente año nuevamente la abstinencia tuvo mas participación especialmente en la segunda vuelta. Lamentablemente es la única oportunidad que se tiene para ejercer la democracia institucionalizada y garantizada en el país, y la misma es burlada de tal forma.

<sup>8</sup> Ossorio, Manuel, Diccionario de ciencias jurídicas, políticas y sociales, Pág. 360.

## 3.1. Definición de elecciones

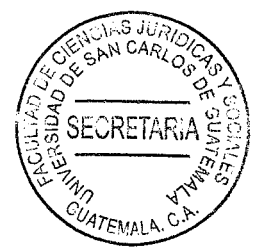

Es un proceso de toma de decisiones en el cual la población a través de su voto selecciona entre varios candidatos a quienes los representaran en diversos cargos públicos.

"Escogimiento, selección. preferencia. Deliberación. libertad actuar. para Nombramiento por votación o por designación, de quien tiene autoridad para cubrir un derecho político, ejercicio del derecho de cargo o empleo. En sufragio."<sup>9</sup>

### 3.2. Antecedentes de las elecciones

El 15 de septiembre de 1821 es declarada la independencia de Guatemala, convocándose inmediatamente a un congreso constituyente; sin embargo, los ayuntamientos de los distintos pueblos centroamericanos convocados, se concentraron en tres posiciones distintas, bien definidas y poco flexibles: a) La primera, fortalecía la autoridad de la ciudad de Guatemala; b) La segunda, se independizaban tanto de España como de Guatemala, pero buscaban unirse a México, y c) La tercera posición la constituían los pueblos que se mantenían a la expectativa; aprobándose la segunda, o sea la incorporación al imperio mexicano bajo el mando del General Agustín de Iturbide.

<sup>9</sup> Cabanellas, Guillermo, Diccionario de derecho usual, Pág.142

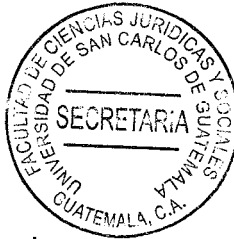

A principios de 1823, una rebelión del General Santa Ana, contra Iturbide causa la caída del imperio mexicano generando como consecuencia la inmediata convocatoria de los pueblos centroamericanos y el establecimiento de la Constituyente que había quedado pendiente tras la declaración de emancipación.

Entre las primeras medidas de la Asamblea Constituyente fue la reafirmación de la independencia absoluta y el propósito de constituir una nación con el nombre de Provincias Unidas del Centro de América y a pesar de algunos conflictos de carácter político, el dos de noviembre de 1824 se emitieron las bases constitucionales de la República Federal de Centroamérica, convirtiéndose así Guatemala en un estado federado y promulgándose en octubre de 1825 su primera constitución.

Con la vigencia de las constituciones de cada estado, significó que las provincias se constituían en estados federales bajo el poder de un gobierno federal, con un sistema unicameral y un poder ejecutivo de competencia débil. Las luchas conservadoras contra la federación liberal desembocaron en el llamado "Régimen de los treinta años" (conservador y clerical), bajo el mando del General José Rafael Carrera (1839-1865), quien fuera declarado presidente a perpetuidad en 1854.

Antes y después del régimen de los treinta años y posterior a las reformas constitucionales decretadas en 1835 (que fortalecían la posición del ejecutivo), Guatemala se separa de la República Federal de Centro América y adopta en 1851 la primera Constitución Independiente (Acta Constitutiva); sin embargo, no reconco la separación de poderes y nuevamente atribuía funciones amplias al presidente de Ejecutivo.

a. Época de los llamados "Regímenes liberales":

Desde el inicio de 1871 y hasta 1944, el país sigue bajo la dominación de regímenes denominados "liberales", entre ellos destacan los del General Justo Rufino Barrios (1873-1885), el General Manuel Estrada Cabrera (1898-1920) y General Jorge Ubico (1931-1944). Se hace la anotación en cuanto a la denominación de "Regímenes Liberales", por tener origen en el Partido Liberal Progresista, en virtud que durante todo este período, la sucesión política se realizó sobre todo mediante "el uso directo de la fuerza o a través de las medidas del continuismo (prolongación del periodo presidencial); puesto que, en cuanto se realizaban elecciones, estas se caracterizaban sobre todo por el personalismo."<sup>10</sup>

A partir de 1871 se inicia la llamada Reforma Liberal, que se alejó por completo del texto constitucional vigente, ya que como Presidente, Justo Rufino Barrios, tuvo un gobierno de corte, personal y dictatorial sin atenerse a la ley fundamental ni a la demás legislación."<sup>11</sup>

<sup>10</sup> Enciclopedia Electoral Latinoamericana. Ob. Cit. Pág. 785

<sup>11</sup> Saénz Juarez. Luis Felipe. Justicia electoral, pág. 10

Al iniciarse el Siglo XX, se encontraba vigente la constitución de 1879, cuyas últimas reformas acaecidas en 1885 y 1887, catalogaban como ciudadanos "a **UATEMALA** los guatemaltecos mayores de 21 años que supieran leer y escribir o que tuvieran renta, industria, oficio o profesión que les proporcionara medios de subsistencia, y por otra parte, garantizaban el derecho de asociación y el de reunión pacífica y sin armas, la libertad de prensa y de emisión del pensamiento.<sup>12</sup> Tales reformas (de 1885 y 1887). solamente restringían la participación ciudadana a aquellas personas que no sabían leer y escribir, y que carecían de bienes o medios para su subsistencia, no así para los militares.

La misma Constitución de 1879, vigente hasta 1944, impuso la separación entre el estado y la iglesia, estableció la libertad religiosa e introdujo el sufragio directo, el sistema unicameral y la separación de poderes; sin embargo persistió la concentración de fuerzas en el poder ejecutivo, puesto que los derechos y normas constitucionales fueron continuamente vulnerados bajo las administraciones de Estrada y Ubico.

Estrada Cabrera, (reelegido tres veces, en 1904, 1910 y 1916), tras una reforma constitucional, es derrocado en 1920 por el llamado movimiento unionista, constituido por los conservadores, el ejército y la naciente organización obrera. Luego de la caída de Estrada, se produce una nueva reforma a la Constitución el 11 de marzo de 1921, que excluye del derecho a elegir y por lo mismo del derecho a ser

<sup>&</sup>lt;sup>12</sup> Constitución Política de Guatemala de 1879 y sus Reformas de 1885 y 1887

electos, a las personas analfabetas y a las mujeres, así como a aquellas que tra desempeñaban o no hubieran desempañado cargos municipales y se limitaba el derecho de sufragio para los militares en servicio activo o que desempeñaran comandos en los estados federados o los departamentos.

Durante el gobierno del General Jorge Ubico, son suprimidas completamente las elecciones presidenciales (1931). Durante su gestión, son prohibidos los partidos políticos que atentaran contra el supuesto régimen democrático, al igual que las organizaciones obreras surgidas ante la fuerte crisis económica de los años veinte. Se recalca en el supuesto "régimen democrático", en virtud de que "tanto la organización sindical como otras expresiones organizadas de la sociedad, fueron sistemáticamente debilitados, se les calificó como grupos en contra de la democracia, y se les vínculo con el comunismo, llegando al extremo de sentenciar a muerte a varios líderes sindicales."13

b. Época de la Revolución:

El derrocamiento de Ubico en 1944 y el restablecimiento de las garantías constitucionales bajo la subsiguiente junta de gobierno cívico-militar, posibilitaron la formación de varios partidos políticos; sin embargo, ante el intento del jefe la junta Juan Federico Ponce Vaides de manipular las previstas elecciones a su favor y perpetuarse en el poder, se da la revolución que termina con la victoria de oficiales

jóvenes y universitarios el 20 de octubre de 1944, quedando a la cabeza de gobiern $\frac{2}{9}$ una Junta Revolucionaria conformada por los Coroneles Francisco Javier Arana y Jacobo Arbenz, y el ciudadano Jorge Toriello Garrido. Bajo la administración de gobierno de dicha junta revolucionaria, en el mes de diciembre de 1944, se llevan a cabo las elecciones presidenciales, consideradas como las primeras elecciones presidenciales libres, en las que triunfa la agrupación de los partidos portadores de la revolución, por medio del Frente Unido de Partidos Arevalistas (FUPA).

El 11 de marzo de 1945 es promulgada una nueva Constitución Política de la República, la que sitúa en primer plano el principio de no-reelección del presidente y limita los poderes del mismo, ampliando el derecho a ejercer el sufragio; bajo este aspecto, reconoce la ciudadanía a las mujeres mayores de dieciocho años que tuvieran educación, regula el voto como obligatorio y secreto para las mujeres ciudadanas; y, optativo y público para los ciudadanos analfabetos. Por primera vez aparece el ejército a nivel de institución del estado en un capítulo aparte, que establece su apoliticidad.

c. Época de la Contrarrevolución:

En el ámbito social pluripartidista que generó la revolución de octubre y consecuencia del triunfo de las "potencias mundiales" en la segunda querra mundial. principio a producirse una polarización ideológica entre comunismo  $\mathbf{V}$ 

13. Fuentes Aragón, Homero. Futuro del Sindicalismo, Sindicalismo del Futuro. Materiales de estudio 35

"anticomunismo" Finalmente, la oposición a la ley de Reforma Agraria decretada 1951 por el gobierno de Arbenz, lleva a la llamada contrarrevolución (1954) que apoyada por los Estados Unidos de América, mediante la cual es llevado al poder de facto el Coronel Castillo Armas. Como efecto, es decretada una nueva Constitución Política en 1956, la cual suspende la Reforma Agraria (fijando la protección de la propiedad privada), se restringen las actividades de los sindicatos, considera punible toda acción comunista individual o colectiva y desaparecen los partidos políticos (algunos de ellos continúan clandestinamente, como el Partido Guatemalteco del Trabajo, PGT). Al respecto de la contrarrevolución y el ejercicio de los derechos ciudadanos, "no obstante las garantías individuales y sociales que habían sido establecidas en la Constitución de la República en 1945, con el arribo de Castillo Armas a la cabeza del gobierno, se dio un retroceso en las condiciones de vida de la población guatemalteca, se restringieron sensiblemente las garantías y se conculcaron los Derechos Humanos."14

"Posterior a la muerte trágica de Castillo Armas, se sucedieron en el poder ejecutivo triunviratos y juntas de Gobierno (que duraron poco tiempo unos y meses las otras). para abrir paso a una serie de gobiernos presididos por personajes, en su mayora militares, que ascendieron al poder mediante elecciones turbias o bien luego de golpes de Estado, los cuales principiaron a verse como naturales por la población guatemalteca y pusieron en tela de dudas a las teorías sobre la existencia de

y trabajo No. 26. Friedrich Ebert Stiftung. Guatemala, 1998. Pág. 27

<sup>&</sup>lt;sup>14</sup> Citado por Morales Trujillo, Hilda. Participación Ciudadana y Transición hacia la Democracia. Guatemala 1997. Pág. 38.

constituciones políticas flexibles o rígidas, pues eran sustituidas sin mayores requisitos, borradas de un plumazo para emitir cartas o estatutos de Gobierno y constituciones efímeras, práctica que se prolongó hasta 1983." 15

Para Kari Popper, la democracia es el "único de los regímenes en el que los gobernantes cambian, sin derramamiento de sangre." 16

Sin embargo, en Guatemala "ha habido cambios de gobernantes sin derramamiento de sangre, a través de golpes de estado en los que un militar substituía a otro en el poder, como cuando el Coronel Enrique Peralta Azurdia substituyo al General Idígoras Fuentes en 1966.

Cuando el General Efraín Ríos Montt, substituyó al General Romeo Lucas García y como cuando Ríos Montt fue substituido a su vez por el General Oscar Mejía Victores, eslabones todos de gobiernos no solamente de facto, sino autoritarios, dictatoriales y violadores de Derechos Humanos. Guatemala, "a partir del golpe de estado de 1983, se convierte en una democracia de fachada, caracterizada por el ejército como la fuerza política más importante, por unos procesos electorales periódicos fraudulentos (evidentes en los años 1974, 1978 y 1982), en los que se imponen candidatos militares."17

<sup>&</sup>lt;sup>15</sup> Morales Trujillo, Hilda. Ob. Cit. Pág. 39

<sup>&</sup>lt;sup>16</sup> Citado por Morales Trujillo, Hilda. Ob. Cit. Pág. 31.

<sup>&</sup>lt;sup>17</sup> Enciclopedia Electoral Latino Americana y del Caribe. Ob. Cit. Pág. 301.

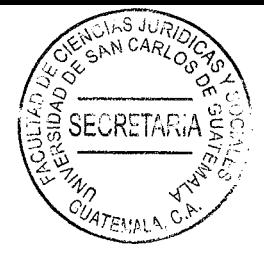

d. Época Contemporánea:

La intensificación de la acción insurgente en 1980, el obvio fraude electoral en 1981 consumado el 15 de marzo de 1982, la división interna de las fuerzas armadas y el aislamiento internacional del régimen, constituyen los motivos para que se dé el golpe de estado del 23 de marzo de 1982, siendo sustituido el gobierno del General Romeo Lucas García, por la junta de Gobierno formada por los Generales Efraín Ríos Montt, Horacio Egberto Maldonado Shaad y el Coronel Francisco Luis Gordillo Martínez.

Hábilmente anuncian la llamada apertura democrática (que nunca se dio), disolviendo el Congreso de la República, derogándose una vez más la Constitución y gobernando mediante el Estatuto Fundamental de Gobierno del 29 de abril de 1982.

El primero lo constituyó la convocatoria a elecciones a la Asamblea Nacional Constituyente en 1984, la cual aprobó en 1985 la nueva Constitución Política de la República de Guatemala (la número cuatro (4) desde la emitida en 1945 por la revolución de octubre). El segundo proceso lo constituyó la convocatoria a elecciones presidenciales para finales de 1985.

Bajo el amparo de la nueva Constitución Política asciende al poder legal, legítimo y representativo, el Licenciado Marco Vinicio Cerezo Arévalo (1986) primer Presidente civil electo desde 1966, y tras las elecciones de 1990 en las que se "prohíbe la

**SECRETAR** candidatura presidencial del General Efraín Ríos Montt", tiene lugar el primer cambio 47EMALA de gobierno entre dos presidentes civiles por la vía electoral, recibiendo la presidencia el Ingeniero Jorge Serrano Elías.

El presidente Serrano, fue desconocido por el Congreso de la República tras el fallido intento de romper nuevamente el orden constitucional, nombrando como Presidente al Lic. Ramiro de León Carpio, (quien se desempeñaba como procurador de Derechos Humanos), quien a su vez le entregó la presidencia al ciudadano Álvaro Arzú Irigoyen, y este lo entregó al gobierno del Licenciado Alfonso Portillo, luego lo preside el señor Oscar Berger Perdomo, posteriormente al gobierno del Ingeniero Álvaro Colom Caballeros.

"En consecuencia, el sufragio universal para elegir presidente constitucional de la República de Guatemala en forma directa y secreta, se introduce en Guatemala en un proceso gradual: La Constitución de 1879 establece el sufragio directo, se reconoce el derecho de sufragar a los varones alfabetos mayores de 21 años o que pudieran disponer de oficio, renta o medios de subsistencia; "también pueden votar los militares mayores de 18 años."18

La ley Electoral de 1887 reconoce, además del voto de los militares, el derecho de sufragio a aquellos varones mayores de 18 años que dispongan de un grado o título literario obtenido en los establecimientos nacionales. En 1921, tanto en la

<sup>&</sup>lt;sup>18</sup> Enciclopedia Electoral Latinoamericana y del Caribe, ob. Cit. Pág. 341.

Constitución Reformada de la República como en la Constitución Federal que a SECRETAR entró en vigencia, se limitaba el derecho electoral activo solo a los varones alfabetos o con cargo concejal mayores de 18 años, y disponía que el derecho a votar se limitaba por estar activo en el ejército, en la armada o en la policía, pero si podían ser elegibles en los casos no prohibidos por la ley, lo que significaba que este derecho estaría restringido por ejercer mando en alguno de los estados que formaban La Federación o que tuvieran mando militar en cualquier departamento. Esta situación se mantiene en la reforma de 1927.

La reforma del 11 de julio de 1935 otorgaba la ciudadanía a los varones mayores de 18 años que supieran leer y escribir o que tuvieran renta, industria, oficio o profesión que les proporcionara medios para subsistencia, y no modifica el derecho de sufragio.

La Constitución de 1945 y la ley electoral de 1946, introducen el sufragio obligatorio y secreto para los alfabetos varones mayores de 18 años, el sufragio optativo y secreto para las mujeres analfabetas, y el sufragio optativo y público para los varones analfabetos, así como la referencia a la apoliticidad del ejército que se encuentra en el capítulo III, la que por primera vez forma parte del cuerpo constitucional.

En 1958 se establece el sufragio secreto y obligatorio para hombres y mujeres alfabetos, siendo optativo para los varones analfabetos (no así para las mujeres), y

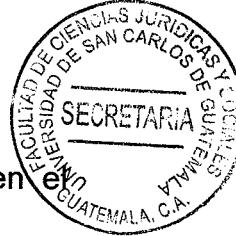

se suspende el carácter público del voto para estos últimos. Nuevamente en é capítulo III se establece que el ejército como Institución es obediente y no deliberante, pero indica que sus miembros están en la obligación de mantenerla como Institución profesional, digna y esencialmente apolítica. La Constitución de 1958 se diferencia de la Constitución de 1945, en que la obligación de mantener al ejército como institución apolítica se incluye en el juramento hecho en forma pública por los militares (Articulo 154).

No es hasta la Constitución en 1965, que se introduce el sufragio universal v secreto, obligatorio para todos los ciudadanos mayores de 18 años (incluyendo a las mujeres) y optativo para los analfabetos. En este año quedan excluidas del ejercicio del derecho de sufragio todas las personas a las que la Constitución prohibía intervenir en la política.

En conclusión, el derecho y el sistema electoral en Guatemala, fueron regulados por la Constitución de 1879 y sus reformas de 1903, 1921,1927 y 1935; por las Constituciones de 1945, 1958, 1965, así como por las leyes Electorales, siendo la más importantes las de 1887, 1937, 1946, 1956 y 1965 con sus respectivas modificaciones.

### 3.3. El sufragio

El sistema electoral que se emplea para la designación de las personas que han de ocupar ciertos cargos y que se manifiesta por la emisión del voto de los sufragantes.

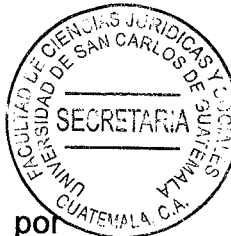

El sufragio, afirma, se llama capacitario, cuando solo puede ser ejercido por personas que tienen un grado determinado de instrucción; Censatario, solo ejercitable por personas poseedoras de cierta fortuna; Directo, llamado también de primer grado, cuando los electores nombran directamente a los elegidos.

Indirecto o de segundo grado, cuando el cuerpo electoral nombra a electores que a su vez eligen a aquellas personas que han de desempeñar los cargos: Restringido. cuando no puede ser ejercido por todos los ciudadanos, sino por una parte de ellos (como ocurre con el capacitario y el censatario), y Universal, el que, inversamente al restringido, se ejerce por todos los ciudadanos, con raras excepciones derivadas de la edad, a veces de sexo, de la incapacidad mental, de la indignidad, del cumplimiento de condena penal o de la prestación de servicio militar.

El sufragio universal y secreto es un derecho adquirido por los hombres libres desde la declaración de Derechos del buen Pueblo de Virginia, hasta la época actual. A este respecto, la citada declaración refiere que las "elecciones de representantes del pueblo en asambleas deben ser libres y que todos los hombres que den suficientes pruebas de permanente interés por la comunidad y de la vinculación con ella, posean el derecho de sufragio.<sup>19</sup>

<sup>19</sup> Declaración de derechos del buen pueblo de Virginia.

En similar forma lo establece la Declaración Americana de los Derechos y Debere del Hombre, cuando establece que "toda persona, legalmente capacitada, tiene elargione derecho de tomar parte en el gobierno de su país, directamente o por medio de sus representantes, y de participar en las elecciones populares, que serán de voto secreto, genuinas, periódicas y libres." 20

El Pacto Internacional de Derechos Civiles y Políticos establece que todos los ciudadanos "gozaran del derecho de participar en la dirección de los asuntos públicos, directamente o por medio de representantes libremente elegidos; de votar y ser electos en elecciones periódicas, autenticas, realizadas por sufragio universal e igual, y por voto secreto que garantice la libre expresión de la voluntad de electores; y de tener acceso, en condiciones generales de igualdad, a las funciones públicas de su país.

La Convención Americana Sobre Derechos Humanos lo establece en análoga condición al Pacto Internacional de Derechos Civiles y Políticos, como "el derecho que deben gozar todos los ciudadanos en participar en la dirección de los asuntos públicos, directamente o por medio de representantes libremente elegidos; de votar y ser electos en las elecciones periódicas y auténticas realizadas por sufragio universal e igual, y por voto secreto que garantice la libre expresión de la voluntad

<sup>20</sup> Declaración Americana de los Derechos y Deberes del Hombre.

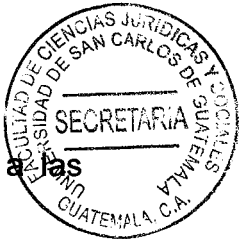

de los electores; y de tener acceso, en condiciones generales de igualdad à funciones públicas de su país.<sup>21</sup>

La Declaración Universal de Derechos Humanos lo establece de igual manera, únicamente modificando su texto, en cuanto que "la voluntad del pueblo es la base de la autoridad del poder público; esta voluntad se expresara mediante elecciones auténticas que habrán de celebrarse periódicamente por sufragio universal e igual y por voto secreto u otro procedimiento equivalente que garantice la libertad del voto. $"^{22}$ 

El protocolo adicional al convenio para la protección de los derechos humanos y de las libertades fundamentales estables que "las altas partes contratantes se comprometen a organizar a intervalos razonables, elecciones libres por voto secreto, en condiciones que aseguren la libre expresión de la opinión de la opinión del pueblo acerca de la elección del cuerpo legislativo."<sup>23</sup> y por último La Declaración Americana de los Derechos Humanos y Deberes del Hombre, indican que "toda persona tiene el deber de votar en las elecciones populares del país de que sea nacional, cuando este legalmente capacitado para ello".<sup>24</sup>

#### $3.4.$ Naturaleza jurídica del sufragio

<sup>21</sup> Convención Americana Sobre Derechos Humanos.

<sup>22</sup> Declaración Universal de Derechos Humanos.

<sup>23</sup> Protocolo adicional al convenio para la protección de los derechos humanos y de las libertades fundamentales. Declaración americana de los derechos humanos y deberes del hombre.

<sup>24</sup> Escobar Armas, Carlos. La ley electoral y de Partidos políticos, sufragio y democracia. Ob. Cit. Pág. 15.

El sufragio es de naturaleza pública, por lo tanto, es función y responsabilidad dela Estado de Guatemala, velar porque todos sus habitantes tengan acceso a el, en condiciones de igualdad y en secreto, sin exclusiones de ninguna especie en razón de género (sexo), raza, religión, credo político o participación institucional, siendo punible cualquier acción que limite este derecho inalienable de la persona humana.

#### $3.5.$ Normativa constitucional sobre el derecho de sufragio

Las normas constitucionales que fundamenten la legislación ordinaria electoral y de los partidos políticos están contenidas en el título II de los derechos humanos, capitulo III que se refiere a los deberes y derechos cívicos y políticos (Articulo 135 136 constitución política de la república de Guatemala), y en el título V, estructura y organización del estado, capítulo 1, del régimen político electoral artículo 223 de la Constitución Política de la República de Guatemala que entró en vigor el 14 de enero de 1986.

Carlos Escobar Armas anota que en el capítulo III citado, se encuentra una disposición acerca de los deberes y derechos políticos que por alguna falla en la construcción gramatical, establece un solo valor para los deberes y derechos políticos; sin embargo, continua indicando "es necesario tomar en consideración que para la teoría democrática, la participación popular es importantísima y la

constitución incorpora este nuevo concepto para hacer de la democracia también ejercicio participativo".<sup>25</sup>

La Constitución Política de la República de Guatemala, al contemplar dentro de su normativa las disposiciones relativas a los derechos del ciudadano quatemalteco. incluyéndolo también como un deber garantiza y promueve la participación política ciudadana en la vida de la república, en virtud de que la abstención o el ejercicio del sufragio, afecta positiva o negativamente la vida republicana.

El artículo 36 constitucional, determina que son derechos y deberes de los ciudadanos: a) Inscribirse en el Registro de Ciudadanos: b) Elegir y ser electo: c) Velar por la libertad y efectividad del sufragio y la pureza del proceso electoral; d) Optar a cargos públicos; e) Participar en actividades políticas; y f) Defender el principio de alternabilidad y no-reelección en el ejercicio de la presidencia.

"Esta enumeración de derechos y deberes refleja el ánimo de la Constituyente de establecer una democracia dirigida, en el caso del inciso c y f, con rasgos de participativa en el caso del inciso a, b, d, y  $e^{n}$ . 26

"Las constituciones en Guatemala estaban llenas de postulados dignos de ser declamados, pero que permanecían precisamente en la categoría de poemas.

<sup>25</sup> Escobar Armas, Carlos. La Ley Electoral y de Partidos Políticos, Sufragio y Democracia. Ob. Cit. 26 Mijangos López, Adolfo, citado por Hilda Morales Trujillo. Ensayo "Participación Ciudadana y Transición hacia la Democracia". Guatemala 1997 Pág., 27.

porque nunca se llevaban a la práctica." <sup>27</sup> En otras palabras, el señalaba con de para metáfora, que el contenido de las constituciones formalmente validas, no éra trasladado a la legislación ordinaria y mucho menos a la vida cotidiana de quienes gobernaban y de la población guatemalteca. En este caso, considera, puede afirmarse que el Decreto 1-85, si desarrolla lo preceptuado constitucionalmente en cuanto al sistema de gobierno en Guatemala, pero no la práctica de los postulados constitucionales.

El derecho político al sufragio en Guatemala se encuentra normado y desarrollado en la Ley Electoral y de Partidos Políticos, emitida por la Asamblea Nacional Constituyente mediante el Decreto 1-85 y sus reformas, Decretos 74-87, 51-87 y 55-90 sobre la base de los Artículos 135 y 136 de la Constitución Política de la República de Guatemala, en vigencia desde el catorce de enero de mil novecientos ochenta y seis.

"Para que exista un verdadero derecho político de sufragio, debe partirse del supuesto que la democracia es un "sistema de vida que se basa en un mecanismo racional de convivencia, legitimado por participación, que significa identificación de propósitos entre gobernantes y gobernados". 28

<sup>27</sup> García Laguardia, Jorge Mario. En el Prologo de la Ley Electoral y de Partidos Políticos de Guatemala. Centro Interamericano de la Promoción Electoral, CAPEL. Guatemala, 1987, Pág. 7. 28 García Laguardia, Jorge Mario. En el Prólogo de la Ley Electoral y de Partidos Políticos de Guatemala. Pág. 8.

Este compromiso, indica, fija canales de expresión y equilibrio de intereses pluxales y a veces antagónicos; por lo tanto la universalidad, la secretividad, la libertad y la autenticidad del sufragio, constituyen vías de legitimación del poder político de un estado, resultado del libre consentimiento humano y la participación popular; por lo que termina diciendo, que la práctica del sufragio como un derecho y los procesos electorales auténticamente libres y democráticos, debe entenderse como la defensa de un derecho humano fundamental inalienable, que está íntimamente relacionado con otros derechos básicos establecidos en la Constitución Política de la República, especialmente los de la libre expresión y libre asociación.

Los procesos electorales universales y secretos, según lo afirmado por el Doctor García Laguardia, se convierten en un elemento indispensable para el funcionamiento real de un auténtico régimen democrático, ya que la democracia a decir del mismo jurista, se define por tres principios que integran su contenido:

a) El principio de igualdad política, que se expresa a través del sufragio universal; o sea el voto igual, directo y secreto de todos los ciudadanos sin exclusiones; b) El principio o la idea de la soberanía nacional que atribuye la fuente del poder político a la comunidad como un todo y que considera la ley como la expresión de la voluntad general expresada directamente por los ciudadanos o a través de sus representantes: y finalmente, c) El pluralismo político, que significa igualdad de concurrencia y se traduce en la libertad de participación, de discusión y de oportunidades.

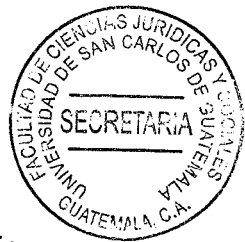

En Guatemala, lo normado jurídicamente para elecciones tiene funciones básicas en ese contexto, porque a través de ellas, se busca legitimar el poder, se fijan canales para organizar la representación y se integran los cuadros de gobierno; sin embargo, para Mario García Laguardia, hacer realidad estos principios es una tarea complicada y a veces parece irrealizable lograr el autogobierno de la sociedad. porque factores sociopolíticos e históricos se oponen a permitir que la comunidad política participe en su propio gobierno.

Indica que las consultas populares libres y autenticas, hechas a los gobernantes. son los instrumentos mejor logrados hasta hoy, siempre que no se desnaturalicen, para obtener un sentido colectivo de participación en la vida política, apoyo popular a la gestión de los gobernantes y además, permitir una sucesión normal y consensual de los equipos de gobierno; pero subraya, que compartir estos principios, no significa de ningún modo, apoyar las "modificaciones que en nuestros países se han hecho con los procesos electorales, manipulados, desvalorizados por grupos políticos, por intereses económicos privados, desbordamiento de instituciones castrenses o por inconvenientes presiones de intereses extraños a las propias comunidades políticas nacionales, únicas depositarias de la soberanía".<sup>29</sup>

<sup>29</sup> Salomón Leticia. Las fuerzas armadas y los nuevos desafíos a la sociedad. Facultad de Ciencias Sociales FLACSO, Guatemala, Guatemala, 1998. Pág. 27.

El sufragio se ha convertido en la forma legal de poder elegir, es importante siempre se mantenga la legalidad del mismo y evitar un proceso manipulado en algora que se busque favorecer a cierto grupo político.

"Las debilidades estructurales de los estados latinoamericanos generaron situaciones de gobernabilidad precaria que, al alcanzar características de crisis, dieron lugar a respuestas coercitivas; en modalidades y alianzas que han variado de acuerdo a las características sociopolíticas de cada país y al momento histórico; estos procesos dieron lugar al involucramiento de los ejércitos en la conducción política de los Estados, generalmente a partir de la invitación de elites políticas incapaces de mantener su dominio sobre el Estado y sin recurso al poder autoritario: y los ejércitos, partiendo de la función de guardianes del orden público por una compleja serie de procesos políticos, alcanzaron en algunos casos el ejercicio directo de la función de gobierno".<sup>30</sup>

Durante el transcurso del tiempo, se han generado diversos cambios en la vida política de cada país, los cuales han forjado que sea necesario la renovación de acuerdo a la gobernabilidad que rige en la actualidad.

<sup>30</sup> Ayau Cordón, Manuel F. En torno al espíritu de la próxima Constitución. Comentarios sobre la función propia de un gobierno, la futura Constitución y la función de un ejército. Editorial Francisco Marroquín. Guatemala 1983. Pág. 5.

Al referirse siempre a la democracia en Guatemala, el análisis común conesta siempre "en que quienes han fracasado son los hombres y no las instituciones" 31

"La democracia es una poliarquía, cuyas características principales son la participación amplia en los quehaceres públicos y la tolerancia a la oposición; la democracia, como los derechos humanos, no es un concepto acabado sino evolutivo, al cual se le agregan ingredientes a la luz de la transformación de los conceptos de soberanía y la cada vez más importante participación de la soberanía civil."32 Es una forma de participar en conjunto, una forma de organización social y en la que se debe respetar la libertad de participación y de elegir.

Para que la democracia sea efectiva, es necesaria la existencia de los derechos políticos, entre los que principalmente se ha considerado el derecho al sufragio, íntimamente ligado al concepto de la democracia de la época actual, la cual es más amplia; o sea, no basta para justificarla el hecho de tener derecho al voto, sino también tener y ejercer el derecho a ser electos, el derecho a formar partidos políticos, agrupaciones o asociaciones de la sociedad civil, el derecho a opinar sobre los asuntos del estado, el derecho a defender ente el estado sus propias instituciones, y ante quienes ejerzan el poder en cualquier otro ámbito.

#### Sistema de calificación del sufragio en Guatemala  $3.6.$

<sup>31</sup> Rodrigo Borja, citado por Hilda Morales Trujillo. Participación Ciudadana y Transición hacia la Democracia. Guatemala 1997. Pág. 27.

<sup>32</sup> Carlos Escobar Armas. La Ley Electoral y de Partidos Políticos, Sufragio y Democracia. Pág. 57

Carlos Escobar Armas proporciona una definición de "escrutinio y de cómputo" haciendo referencia a que la ley electoral no da un concepto claro de lo que es una y otra operación. Escrutinio, describe, es la operación que consiste en el recuento de los votos emitidos y la aplicación de la fórmula electoral que permite decidir qué candidato ha resultado electo.

CRETAE

El cómputo es el simple recuento de los votos que finaliza dando un resultado numérico. El cómputo "es realizado por las mesas de recepción de votos extendiendo los certificados numéricos de la votación y el escrutinio lo realizan las autoridades del Tribunal Supremo Electoral, que permite declarar el resultado, la validez de las elecciones y la adjudicación de los cargos".

El Artículo 240 de la misma Ley Electoral, regula la comunicación de los datos al Tribunal Supremo Electoral, dándole a esta comunicación un carácter informativo, o sea, que no será prueba de resultado; también el Artículo 186 de la misma ley señala que la labor de las juntas receptoras de votos, es efectuar el escrutinio y cómputo de la votación realizado entre ellas en presencia de los fiscales de los partidos y comités.

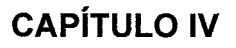

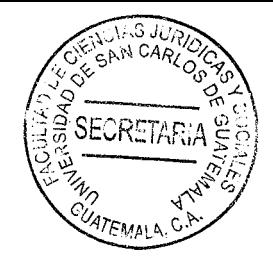

## La necesidad de implantar un nivel académico mínimo como requisito 4. para proponerse a elecciones de alcaldes municipales

De conformidad con lo regulado en el Artículo 43 del Código Municipal, Decreto 12-2002 del Congreso de la República, los requisitos para optar al cargo de alcalde, síndico o concejal, son:

- a) Ser guatemalteco de origen y vecino inscrito en el distrito municipal;
- b) Estar en el goce de sus derechos políticos;
- c) Saber leer y escribir

Entre los requisitos mencionados se puede observar que no se requiere estudios para optar a este tipo de cargo público, ya que únicamente se requiere saber leer y escribir. Se considera que es necesario implementar un nivel académico mínimo para optar al cargo de alcaldes, ya que los antecedentes revelan lo difícil y complicado que ha sido gestionar o dirigir un municipio cuando no se tiene el nivel académico oportuno, debido a que indican la falta de capacidades para dirigir las comunas municipales, existen municipios con demasiadas carencias y no se da prioridad a los asuntos más importantes de la población.

En virtud que la máxima autoridad no tiene conocimientos básicos y por lo mismo? no tienen la preparación suficiente para enfocarse en las diferentes áreas que necesitan provección, y muchas veces se asesoran por personas que de igual manera no tienen las calidades necesarias para tratar la problemática.

Una persona sin formación académica no tiene en prioridad la educación, y se inclina en desarrollar únicamente el área en la cual se desenvuelve su capacidad; de tal manera que al contar con personas mejor preparadas buscan el desarrollo social en todos los ámbitos posibles, su proyección va más allá de un solo aspecto y estaría mejor preparado para solucionar la problemática del municipio, sabiendo cómo tratar cada caso o teniendo la capacidad para saber en qué momento buscar la asesoría legal correspondiente.

La ciudadanía debería establecer con la hoja de vida, las capacidades que tiene un candidato a alcalde, ya que por historia se ha percatado que personas sin ninguna preparación académica han fungido como funcionarios públicos, y dada la falta de preparación no cuentan con la capacidad necesaria para logar el beneficio de toda la población y poder alcanzar estándares más altos en todos los aspectos importantes para lograr el desarrollo del municipio.

De manera que al no existir un requisito que determine un nivel académico para ser alcalde municipal, existen otros factores que influyen para poder ser electo, como lo son: Los recursos económicos, la politización, el poder del pueblo o la popularidad

del mismo, y no se cumple con el beneficio de las mejoras del municipio, por lo due 'ATEMALA al establecerse un nivel académico se podría determinar que la persona electa tiene la capacidad para dirigir el municipio, lo que daría equilibrio en la comuna y se buscaría el desarrollo municipal.

SECRETAF

Es importante establecer lineamientos mínimos de estudio de los candidatos a elecciones municipales, ya que el cargo de alcalde municipal es fundamental en el ámbito legal de toda Guatemala. Por lo que sería indispensable poder realizar las reformas a la ley y establecer como mínimo un grado de diversificado, y no solo limitarse a saber leer y escribir, sin tener ninguna preparación académica.

Es sustancial enfocarnos en este tipo de casos y tratar de solucionar la problemática que genera que personas sin ningún tipo de estudios tengan a su cargo la administración municipal, por eso es importante que la población se enfoque en elegir a la persona idónea y capaz para desempeñar su función, pero sabiendo que las personas propuestas tienen por lo mínimo un nivel de estudio.

No es posible que un funcionario público que desempeña un puesto tan importante en el país, únicamente se le requiera saber leer y escribir. Es fundamental requerir requisitos más transcendentales para optar al cargo de alcalde municipal, lo que ayudaría y beneficiarían a la población, pues una persona con educación tiene otra visión y buscaría lo mismo para su población en aras de un mejor nivel de vida, la modernización, educación, salud, empleo, infraestructura, entre otros.
#### 4.1. Problemática planteada

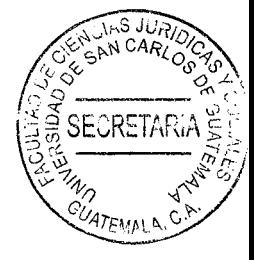

Como se indicó anteriormente, el artículo 43 del Código Municipal, Decreto 12-2002 del Congreso de la República, regula requisitos para ser electo como alcalde, síndico o concejal se requiere como requisito: a) Ser guatemalteco de origen y vecino inscrito en el distrito municipal; b) Estar en el goce de sus derechos políticos; y c) Saber leer y escribir; con dichos requisitos se deja margen para que cualquier ciudadano guatemalteco pueda optar al cargo de alcalde municipal sin preparación académica con el simple hecho de saber leer o escribir.

Es importante que la persona que pretende ser electo como alcalde municipal cuente con la capacidad necesaria para desarrollar su función pública, ya que al no contar con un nivel académico ocasiona problemas que afectan a toda la población.

Por ejemplo una mala administración, la falta de desarrollo del municipio, una insuficiencia en la prestación de servicios, la proyección humana y social no se brinda de la mejor manera, no se tiene una visión de modernización; teniendo como consecuencia por la falta de conocimientos de administración y contabilidad el desfalco a las arcas municipales, que actualmente afecta a varios municipios, vinculados o incluso juicios en los que, el alcalde municipal tiene que enfrentar a la justicia.

El alcalde es la figura principal en la corporación municipal y de la cual se espera que cumpla con sus funciones y responsabilidades con la debida capacidad y preparación, ya que al tener un nivel académico de acuerdo al puesto, beneficiaria directamente a toda la población.

**SECRETA!** 

## 4.2. La educación

En la educación, la articulación de los conocimientos teóricos y prácticos crea condiciones favorables para el crecimiento individual y social de los integrantes de una comunidad. Es por ello que la educación mantiene una relación directa con el desarrollo de la sociedad, la naturaleza, la producción, la cultura y se hace indispensable reconocer esa relación y no concebir la educación como un fenómeno aislado.

En idéntico orden de ideas, la educación debe facilitar la adquisición, aplicación y contextualización de conocimientos de las áreas del plan de estudios, potenciar la creatividad y el pensamiento alternativo y permitir retomar los fenómenos vitales como oportunidades de aprendizaje significativo.

Etimológicamente del latín educare, "guiar o conducir hacia fuera, y educere, extraer, sacar, salir. Es un proceso exclusivamente humano, permanente, intencional. intercomunicativo y espiritual, en virtud del cual se realizan con mayor plenitud la instrucción, la personalización y la socialización del hombre. El hombre como  $\frac{1}{3}$ social, necesita educarse para vivir y desarrollarse, superarse en lo individual y **GIATEMAN** lo social y para alcanzar el fin último del hombre que es la felicidad."33

Para el desarrollo del concepto de educación es importante citar el profundo concepto de educación que ofrece Santo Tomás de Aquino: "conducción y promoción de la persona al estado perfecto del hombre en cuanto hombre que es el estado de virtud.

En primer lugar, se determina la educación como conducción para diferenciarla de un despliegue espontáneo y solitario pues la conducción implica necesariamente un proceso al que se imprime una dirección y sentido de modo intencional. De esa manera se enriquece la anterior con la modalidad de un cierto ascenso o elevación: se subraya la dirección ascendente y de superación que ha de tener el receso educativo.

Sin embargo, el término promoción envuelve otra idea, quizá más importante todavía: señala que "este proceso ascendente que es la educación (pro) debe tomar su dirección de un movimiento previo (moción), anterior a los designios del educador y a su voluntad, que es el que arranca del ser mismo, único e irrepetible, del propio

<sup>33</sup> www.unamosapuntes.com. (Fecha de consulta 07/11/16).

educando (prole), de su singular talento y temperamento, de sus personales aptitudes e inclinaciones, de su vocación ordinaria e insustituible."34

# 4.3. Definición de educación

Se llama también educación al resultado de este proceso, que se materializa en la serie de habilidades, conocimientos, actitudes y valores adquiridos.

En síntesis la educación es concebida como el proceso de formación permanente: personal, cultural y social que se fundamentan en una concepción integral de la persona humana, de su dignidad, de sus derechos y de sus deberes.

La actividad educativa necesaria para alcanzar los fines enunciados actúa sobre las tres dimensiones que constituye la persona humana y sobre los actos específicos que de ellas se derivan: la corporeidad (conocimientos sensibles, aptitudes sensoriomotoras, impulsos primarios); la inteligencia (conocimientos universales, aptitudes especulativas y técnicas); la voluntad (decisiones, hábitos morales: valores individuales y sociales, hábitos religiosos).

# 4.4. Fin de la educación

<sup>34</sup> Tomás Aquino. Suma Teológica. Pág. 41.

La Constitución Política de la República de Guatemala, en su artículo 72, establecente "Se declaran de interés nacional la educación, la instrucción, formación social y la enseñanza sistemática de la Constitución de la República y de los derechos humanos."; la educación es importante para el desarrollo humano y es obligación del Estado proporcionar y facilitar la educación de todos sus habitantes, así como brindar los medios necesarios para que llegue a todas las personas.

La Ley de Educación Nacional, desarrolla los fines de la educación en Guatemala, los cuales se encuentran regulados en el Artículo 2°.

- 1. "Proporcionar una educación basada en principios humanos científicos, técnicos, culturales y espirituales, que formen integralmente al educando, lo preparen para el trabajo, la convivencia social y le permitan el acceso a otros niveles de vida.
- 2. Cultivar y fomentar las cualidades físicas, intelectuales, morales, espirituales y cívicas de la población, basadas en su proceso histórico y en los valores de respeto a la naturaleza y a la persona humana.
- 3. Fortalecer en el educando, la importancia de la familia núcleo básico social y como primera y permanente instancia educadora.
- 4. Formar ciudadanos con conciencia crítica de la realidad guatemalteca en función de **SU** proceso histórico para que asumiéndola participen activa y responsablemente en la búsqueda de soluciones económicas, sociales, políticas, humanas y justas.

- 5. Impulsar en el educando el conocimiento de la ciencia y de la tecnologia moderna como medio para preservar su entorno ecológico o modificarló reman planificadamente en favor del hombre y la sociedad.
- 6. Promover la enseñanza sistemática de la Constitución Política de la República, el fortalecimiento de la defensa y respeto a los Derechos Humanos y a la Declaración de los Derechos del Niño.
- 7. Capacitar e inducir al educando para que contribuya al fortalecimiento de la auténtica democracia y la independencia económica, política y cultural de Guatemala dentro de la comunidad internacional.
- Fomentar en el educando un completo sentido de organización, responsabilidad, 8. orden y cooperación, desarrollando su capacidad para superar sus intereses individuales en concordancia con el interés social.
- 9. Desarrollar una actitud crítica e investigativa en el educando para que pueda enfrentar con eficacia los cambios que la sociedad le presenta.
- 10. Desarrollar en el educando aptitudes y actitudes favorables para actividades de carácter físico, deportivo y estético.
- 11. Promover en el educando aptitudes responsables y comprometidas con la defensa y desarrollo del patrimonio histórico, económico, social, étnico y cultural de la Nación.
- 12. Promover la coeducación en todos los niveles educativos.
- 13. Promover y fomentar la educación sistemática del adulto".

La Ley de Educación Nacional, está bien enmarcada en lo que persigue, en cuanto a ECRETAR la formación de la persona, así como fortalecer el sistema educativo, respondiend $\delta \hat{g}^2_{475 m}$ la necesidad actual y los intereses de la población.

# 4.5. Análisis de la problemática planteada

Al no existir un nivel académico mínimo para optar al cargo de alcaldes, pues como lo señala la ley de la materia, entre los requisitos requeridos no es necesario ningún nivel académico y por lo importante del cargo, es transcendental que las personas que pretendan optar a este cargo público tengan una mejor educación, lo que beneficiaria directamente al municipio que representan y por ende a la población, pues su trabajo estaría enfocado en elevar el nivel de vida, brindando mejores servicios.

Al no tener el alcalde municipal un nivel de preparación académica, trae como consecuencia que no se enfoque directamente en las necesidades del municipio, no le interesa el bienestar común de la población, no tiene una perspectiva amplia de los problemas que afectan al municipio y por lo mismo no tiene el conocimiento para solucionar las dificultades que presenta el territorio, haciendo por un lado la prestación de servicios, la construcción de obras, planeación, personal. Además la administración de recursos públicos se ve afectada, dada la falta de competencia y preparación de la persona que tiene a su cargo la función.

Al hacer una comparación de una persona que pretenda ocupar una plaza e cualquier sector o en determinada empresa, tiene que pasar por una serie de pasos remai y culminar un proceso largo para poder establecer si es la persona idónea para obtener el cargo, caso contrario sucede en el tema de estudio, en el cual, los requisitos exigidos para poder proponerse a alcalde municipal son mínimos y sin trascendencia alguna. Así como cualquier ser humano es investigado y evaluado. también sería importante hacer un cambio en la elección de este funcionario público y así poder tener una autoridad mejor preparada.

El problema es solucionable al incluir dentro de los requisitos que establece la ley para ser electo alcalde municipal, un nivel académico, como una educación diversificada, lo cual contribuiría a que personas mejor preparadas ocupen puestos tan importantes para la Nación y le dé la certeza a la población que quien ocupe esa función tiene competencias académicas suficientes para ello y así se garantice una mejor atención y satisfacción de los interese generales de la comunidad.

### 4.6. Fundamento legal

La Constitución Política de la República de Guatemala, en el Artículo 71 establece el derecho a la educación, en el cual se garantiza la libertad de enseñanza y de criterio docente.

**SECRETA** En el Artículo 72 se determinan los fines de la educación. "La educación tiene como 97EMALA fin primordial el desarrollo integral de la persona humana, el conocimiento de la realidad y cultura nacional y universal."

Artículo 74. Educación obligatoria. "Los habitantes tienen el derecho y la obligación de recibir la educación inicial, preprimaria, primaria y básica, dentro de los límites de edad que fije la ley."

Los artículos anteriores determinan el derecho que tiene toda persona para recibir una educación de acuerdo a su edad, así como también es obligación del Estado proporcionarla y facilitar el acceso para el desarrollado y bienestar de todos sus habitantes.

#### 4.7. Solución de la problemática

Es importante implementar un nivel académico mínimo a las personas que pretenden optar al cargo de alcalde municipal a efecto de obtener una mejor administración municipal y lograr el desarrollo económico y social del municipio que representan.

El fin de la educación se define como: "Estado perfecto del hombre en cuanto hombre, que es el estado de virtud lo interpreta como el perfecto estado de las potencias operativas humanas y, por ende, el estado perfecto del hombre en tanto que hombre. Se trata de una definición real en la que haya virtualmente implidado cualquier proceso educativo." 35

"El fin de la educación puede ser definido como el perfecto estado posible de cada persona alcanzado mediante el ejercicio de sus potencias operativas. Y agrega que el estado perfecto de una potencia operativa es la complacencia en un acto bien realizado". 36

Sin la educación, no es posible transmitir todos los recursos y adquisiciones humanas de una generación a otra; sin embargo la educación tiene grandes ventajas sobre la educación sistemática o formal.

Mientras que en la Declaración Universal de Derechos Humanos las Naciones Unidas proclamaron que la infancia tiene derecho a cuidados y asistencia especiales. Convencidos de que la familia, como grupo fundamental de la sociedad y medio natural para el crecimiento y el bienestar de todos sus miembros, y en particular de los niños, debe recibir la protección y asistencia necesarias para poder asumir plenamente sus responsabilidades dentro de la comunidad.

<sup>&</sup>lt;sup>35</sup> García Hoz, Víctor. Del fin a los objetivos de la educación personalizada. Pág. 23 <sup>36</sup> Ibídem

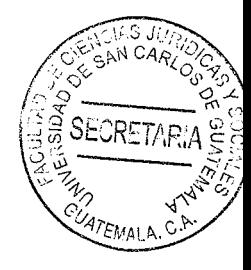

# **CONCLUSIÓN DISCURSIVA**

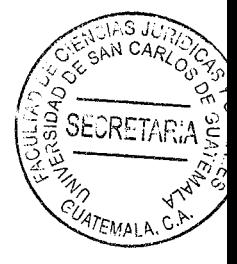

Ante la ineficacia e ineficencia de la cual Guatemala ha sido testiga en los últimos años en las diferentes municipalidades. Existe la necesidad que tanto los alcaldes como los síndicos municipales sean personas con ciertas aptitudes y dotadas de conocimientos mínimos educativos y culturales, propuesta que en diferentes oportunidades ha sido criticada como discriminación de regular como requisito a los aspirantes a dichas comunas el título academico nivel universitario.

Lo cual desde este punto de vista no lo es, pues al observar el desepeño de los alcaldes egresados de Universidades o aún con titulos de educación a nivel medio. en la mayoría de los casos la gestión es mejor.

Dicho aspecto beneficiaría a cada municipio, a razón de que una persona con estudios medios como mínimo podría alcanzar una mejor proyección social, contribuyendo a tener un mejor nivel de vida, buscando el desarrollo de diferentes proyectos del municipio a cargo, teniendo además un concepto más amplio sobre las problemáticas a tratar y así poder manejar los asuntos administrativos de mejor manera.

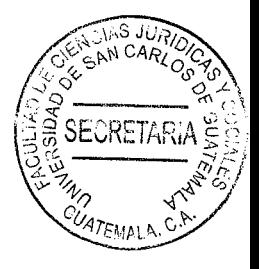

# **BIBLIOGRAFÍA**

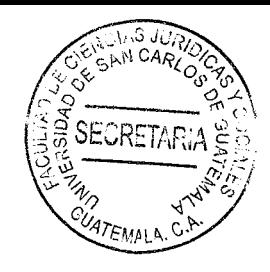

- ANTILLÓN MONTEALEGRE, Walter. Legislación electoral: Nicaragua. Costa Rica: Impreso por el Centro de Asesoría y Promoción Electoral. Instituto de Investigaciones Jurídicas. 1986.
- ARAGÓN REYES, Manuel. Derecho electoral: sufragio activo y pasivo. Tratado de derecho electoral comparado de América Latina. México: Publicado por la Universidad de Heidelberg y Fondo de Cultura Económica. 1998.
- ARAGÓN REYES, Manuel. Legislación electoral comparada y garantías jurídicas del proceso electoral. San José, Costa Rica: Ed. IIDH/Capel. 1988.
- CABANELLAS, Guillermo. Diccionario enciclopédico de derecho usual. 12<sup>a</sup>. ed. Tomo I; Buenos Aires, Argentina: Ed. Heliasta, S.R.L. 1979.
- CALDERON MORALES, Hugo H. Derecho administrativo I. 3ª. ed; actualizada, Guatemala: F&G Editores, 1999.
- CANASI, José. Derecho administrativo. Buenos Aires, Argentina: Ed. Depalma, 1974.
- CASTILLO GONZÁLEZ, Jorge Mario, Derecho administrativo, teoría de la administración. Guatemala: CS.F. Ed. Mayte.(s.f.)
- CASTILLO GONZÁLEZ, Jorge Mario, Derecho procesal administrativo, 15 ed; actualizada, Tomo II, Guatemala: (s.e.) 2004.
- DI TELLA, T. Historia de los partidos políticos en América Latina. Buenos Aires, Argentina: Ed. Fondo de la Cultura Económica. 1993.
- DÍAZ CALDERÓN, José Roberto. Historia de los partidos políticos en Guatemala. Guatemala: Impreso por UCADE. 2003.
- Diccionario de la lengua española. 20<sup>a</sup>. ed.; Madrid, España: Ed. Espasa Calpe. 1984.

Diccionario Jurídico Espasa. Madrid, España: Ed. Espasa Calpe. 1999.

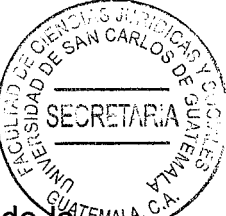

- DUVERGER, Maurice. Historia de los partidos políticos. México: Ed. Fondo de la reman Cultura Económica, 1957.
- ENTRENA CUESTA, Rafael, Curso de derecho administrativo, 11<sup>va</sup> ed; Volumen I. Argentina: Ed. Tecnos, S.A., 1995.
- GARCÍA, Cesar Reinaldo y Apolinar Edgardo García. Educación cívica. Guatemala:  $(s.e.) 2004.$
- GARCÍA ENTERRÍA, Eduardo y Tomás Ramón Fernández, Curso de derecho administrativo II, España: Ed. Civitas, S. A., reimpresiones 1994-1995.
- GIMÉNEZ FERNÁNDEZ, Manuel. Estudios de derecho electoral contemporáneo. 2<sup>a</sup>. ed.; Sevilla, España: Impreso por la Universidad de Sevilla. 1977.
- GOODMAN, L.W. Political parties and democracy in Central América. Estados Unidos: Impreso por la Universidad de Carolina del Norte, 1992.
- HERNANDEZ BECERRA, Augusto. El régimen electoral colombiano. Costa Rica: Impreso por el Centro de Asesoría y Promoción Electoral. Instituto de Investigaciones Jurídicas. 1986.
- HOUBEN, Robert J. Los partidos políticos. Argentina: Ed. Abeledo-Perrot. 1995.
- Instituto Interamericano de Derechos Humanos http//:www.iidh.ed.cr/historia de los partidos políticos en América Latina (20 de abril de 2008)
- MONTENEGRO RÍOS, Carlos Humberto. Historia de los partidos políticos. Guatemala: Impreso en Talleres Mayaprin. 1991.
- MORGAN SANABRIA, Rolando. Material de apoyo para el curso planeación de la investigación científica. Guatemala: Publicado por el Instituto de Investigaciones Jurídicas y Sociales. USAC. Guatemala, 2007.
- NOHLEN, Dieter. Elecciones y sistemas electorales. 3ª. ed.; Caracas, Venezuela: Ed. Nueva Sociedad. 1995.
- OSSORIO, Manuel. Diccionario de ciencias jurídicas, políticas y sociales. 23<sup>a</sup>. ed. Buenos Aires, Argentina: Ed. Heliasta. S.R.L. 1996.
- RUIZ-NAVARRO PINAR, José Luis. Escrutinios. San José, Costa Rica: Ed. IIDH/Capel. 1989.
- SÁENZ JUÁREZ, Luis Felipe. La justicia electoral en Guatemala. Guatemala: Ed. Don Quijote S.A. 2002.
- SAYAGUÉS LASO, Enrique. Tratado de derecho administrativo. Editorial Martín Bianchi. (s.e.). Montevideo, Uruguay 1974.
- Unidad de Asesoría de Tesis. Instructivo general para la elaboración y presentación de tesis. (s.e.) Guatemala: Impreso por la Facultad de Ciencias jurídicas y Sociales de la Universidad de San Carlos. 2015.

## Legislación:

- Constitución Política de la República de Guatemala. Asamblea Nacional Constituyente. 1986.
- Ley Electoral y de Partidos Políticos y sus reformas. Asamblea Nacional Constituyente. Decreto 1-85, 1985.
- Ley de Amparo, Exhibición Personal y de Constitucionalidad. Asamblea Nacional Constituyente. Decreto 1-86. 1986.
- Ley de lo Contencioso Administrativo. Congreso de la República, Decreto número 119-96, 1997.
- Reglamento de la Ley Electoral y de Partidos Políticos. Tribunal Supremo Electoral. Acuerdo 18-2007. 2007

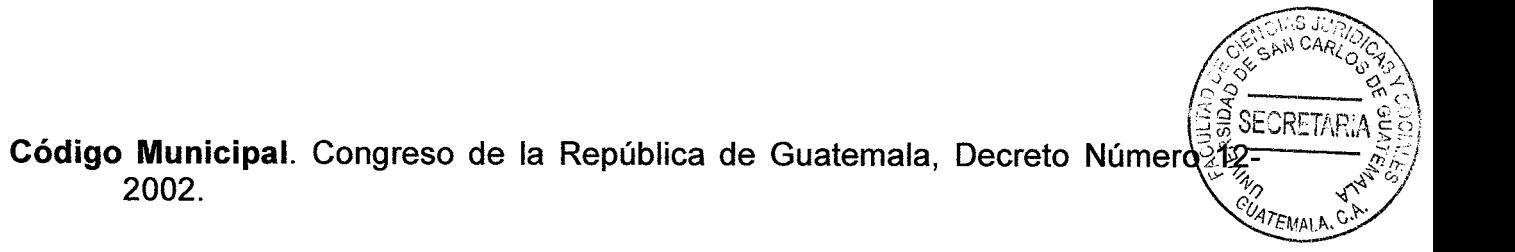